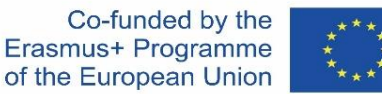

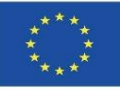

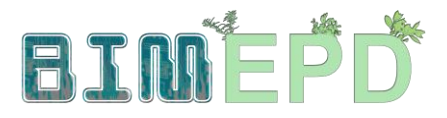

#### PROGRAMME DE FORMATION SENIOR ADAPTÉ SUR LES MÉTHODOLOGIES BIM POUR L'INTÉGRATION DES DEP DANS LES STRATÉGIES DE CONSTRUCTION DURABLE 2020-1-ES01-KA204-083128

## Module 09

#### Autres méthodologies de calcul d'impact environnemental à partir de formats BIM ouverts.

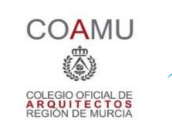

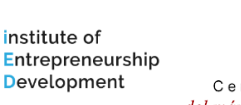

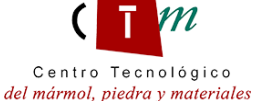

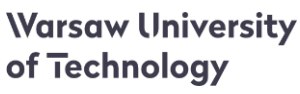

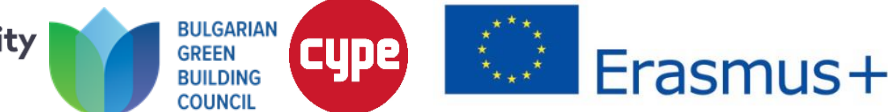

#### Module 09. Autres méthodologies de calcul d'impact environnemental à partir de formats BIM ouverts.

Co-funded by the<br>Erasmus+ Programme of the European Union

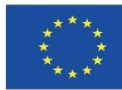

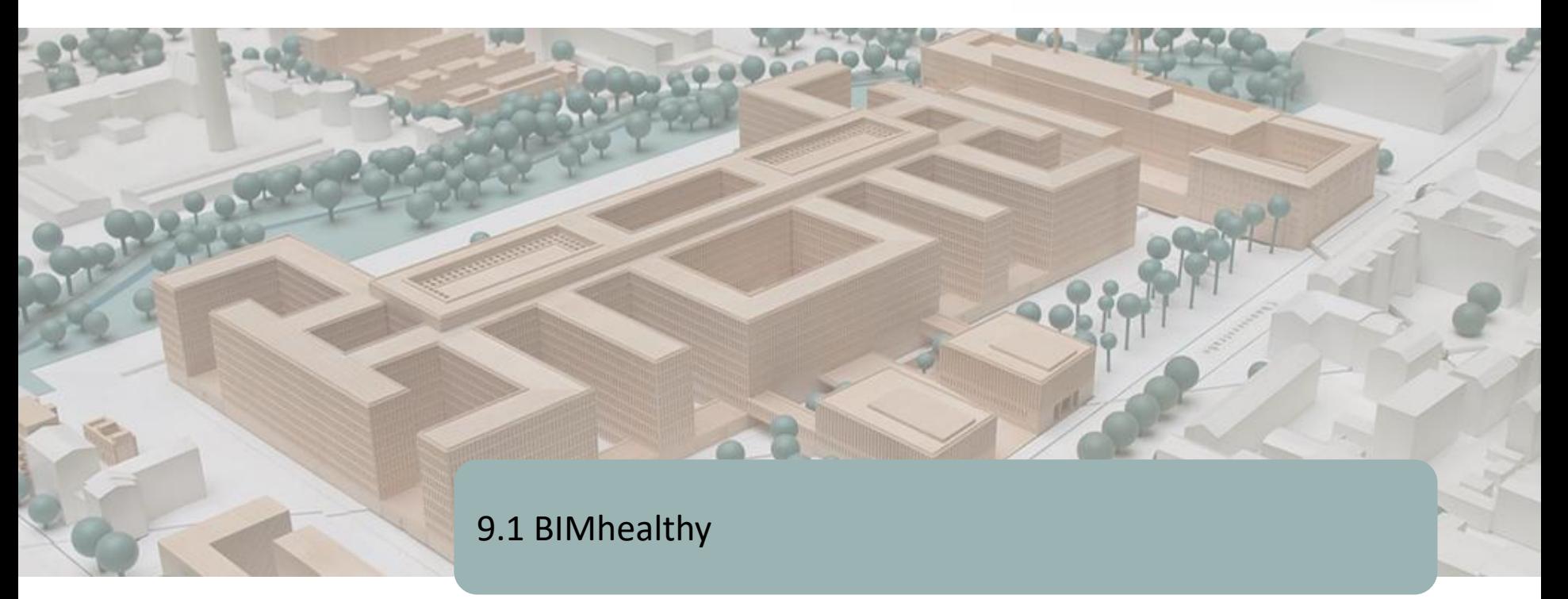

9.2 UrbanBIM

9.3 CircularBIM

Module 09. Autres méthodologies de calcul d'impact environnemental à partir de formats BIM ouverts.

Co-funded by the Erasmus+ Programme of the European Union

![](_page_2_Picture_2.jpeg)

![](_page_2_Picture_3.jpeg)

DÉFINITION DU PROJET. OBJECTIFS. CONSORTIUM ET IMPACT. PRODUITS INTELLECTUELS. PLUG-IN BIMhealthy.

**BIMhealthy** 

Co-funded by the Erasmus+ Programme of the European Union

![](_page_2_Picture_7.jpeg)

3 *faite des informations qui y sont contenues. »« Le soutien de la Commission européenne à la production de cette publication ne constitue pas une approbation du contenu, qui reflète les opinions des seuls auteurs, et la Commission ne peut être tenue responsable de l'utilisation qui pourrait être*

![](_page_3_Picture_2.jpeg)

# **DÉFINITION DU PROJET**

#### **LE LOGEMENT COMME STRATÉGIE DE PROMOTION DE LA SANTÉ À PARTIR D'UNE APPROCHE INTERSECTORIELLE ET MULTIDISCIPLINAIRE**

- Le projet BIMhealthy développe l'interopérabilité entre le secteur de la construction et celui de la santé et des services sociaux, afin de promouvoir l'établissement d'un logement sain comme modèle d'habitat global, tant du point de vue de la promotion de l'environnement que de la santé publique, grâce à l'intégration des technologies BIM émergentes comme outils de conception et de contrôle dans la construction.
- L'habitat sain est la conception du logement en tant qu'agent de santé, ce qui implique de réduire autant que possible les facteurs de risque existants dès sa conception, sa micro-localisation et sa construction, pour ensuite s'étendre à son utilisation et à son entretien.
- De nombreuses études affirment qu'il existe une corrélation positive entre la qualité des conditions de logement et la santé de ses habitants. Un environnement physique et communautaire inadéquat augmente le risque de problèmes de santé psychologique et mentale et entraîne même des taux plus élevés de mortalité toutes causes confondues.
- La mise en œuvre du BIM en Europe est déjà une réalité. En Europe du Nord, les bâtiments BIM sont déjà conceptualisés, construits, gérés et exploités économiquement.

![](_page_4_Picture_0.jpeg)

![](_page_4_Picture_1.jpeg)

## **OBJECTIFS**

- Promouvoir et collaborer à la diffusion de l'information et au transfert des connaissances sur le rôle du logement en tant qu'agent ou gestionnaire de la santé.
- Sensibiliser à la relation entre le logement et la santé dans les couches les plus influentes du secteur de la construction.
- Sensibiliser les secteurs professionnels en promouvant une participation active pour inclure et maintenir des mesures qui favorisent la santé, en tenant compte du contexte physique des éléments constructifs du logement.
- Utiliser les soins primaires comme force de travail pour favoriser un environnement de logement sain grâce à une formation sur l'environnement et la santé, en tenant compte de l'intersectorialité et de multidisciplinarité.
- **Développer un outil BIM ouvert au service des chercheurs et du domaine** éducatif, analyser les éléments constructifs du bâtiment dans le contexte de la santé et de l'efficacité énergétique.
- 5 ■ Fournir des informations et des formations aux professionnels du domaine de la construction afin qu'ils acquièrent la capacité de concevoir des logements dans un contexte de santé.

![](_page_5_Picture_1.jpeg)

# **CONSORTIUM ET IMPACT**

**9.1 BIMhealthy**

Module 9

- Fondation de l'Université de San Antonio Espagne.
- Institut de recherche en santé d'Alicante Espagne.
- Université de technologie de Varsovie Pologne.
- Datacomp, solutions d'ingénierie spécialisées Pologne.
- Université de Transylvanie de Brasov Roumanie.

![](_page_5_Picture_8.jpeg)

Le projet BIMhealthy repose sur l'élaboration d'un plan de formation innovant sur l'habitat dans le contexte de la santé, à travers l'intégration des méthodologies BIM, ouvrant de nouveaux horizons pour la conception architecturale.

![](_page_6_Picture_3.jpeg)

## **PRODUCTIONS INTELLECTUELLES**

- **E** Résultats d'apprentissage communs pour les méthodologies reliant l'architecture aux services de santé et aux services sociaux.
- **E.** Logiciel éducatif BIMhealthy.
- Ressource éducative en libre accès BIMhealthy.

![](_page_6_Picture_8.jpeg)

![](_page_7_Picture_3.jpeg)

Tout d'abord, l'UCAM a coordonné l'établissement d'une méthodologie pour quantifier le concept HHI (Healthy Housing Index), qui comportera 6 items avec 54 sous-facteurs d'influence.

Parmi ces 6 items, pour ce plugin, développé par Datacomp avec la collaboration de CTMármol, 2 d'entre eux permettent leur intégration dans BIM à travers un modèle IFC.

Ce modèle IFC peut être utilisé pour assigner différentes utilisations aux surfaces d'une maison dans le logiciel BIMvision (selon les points 2 et 3, comme nous le verrons plus loin) et automatiser la sélection des sous-facteurs établis dans le calcul.

Le reste des sous-facteurs sera résolu par l'utilisateur dans cet outil à travers un questionnaire intégré dans l'outil, en obtenant l'IHH à travers ce plugin.

![](_page_8_Picture_3.jpeg)

1. définition : Le niveau de santé, de confort, de sécurité, de sûreté, d'accessibilité et de durabilité potentiel dérivé pour les occupants d'un logement.

Mesure analytique : sur une échelle de 0-1, qui permet de connaître le degré de réponse d'un logement sain compris comme : sain, confortable, sûr, accessible et durable.

2.Facteurs : 6 items. Emplacement, programme, surfaces, habitabilité, équipements et finitions. Sous-facteurs : 54 items.

3. Poids des items. 6 Coefficient d'influence (α:0-1) et 54 Coefficient de pondération (β:%).

- 4. Critères de qualification : 270 critères répartis en 6 tableaux.
- 5. Obtention des caractéristiques du logement : 54 caractéristiques.
- 6. Notation de chaque sous-facteur selon 4 : échelle de 0 à 10.

7. Obtention de résultats informatisés par application (BIM ?) ou qualification qualitative et quantitative :

![](_page_8_Picture_338.jpeg)

![](_page_9_Picture_3.jpeg)

Healthy Housing Index HHI

$$
IViS = \frac{\sum_{i=1}^{i=n} \alpha_i \cdot F_i}{10}
$$

Being:

HHI = Healthy Housing Index, ranging from 0 to 1

| IViS Value    | Magnitude | Identification color |
|---------------|-----------|----------------------|
| $1.00 - 0.80$ | Very high |                      |
| $0.79 - 0.60$ | High      |                      |
| $0.59 - 0.40$ | Me dium   |                      |
| $0.39 - 0.20$ | Low       |                      |
| $0.19 - 0.00$ | Very low  |                      |

 $ai$  = Coefficient of influence. It varies from 0 to 1. Function of  $n = 6$  types of factors Fi.

Fi = Influence factor. It varies from 0 to 10, being:

$$
F_i = \sum_{j=1}^{j=m} \beta_j \cdot C_{ij}
$$

 $\beta$ j = Coefficient weighting. It varies from 0 to 100%. Function of m types of subfactors j on which each Fi depends.

Cij = Rating of the ij sub-factor. Varies from 0 to 10

![](_page_10_Picture_3.jpeg)

![](_page_10_Picture_29.jpeg)

#### FACTOR 1.- VENUE, LOCATION

![](_page_11_Picture_3.jpeg)

![](_page_11_Picture_27.jpeg)

**FACTOR 2. PROGRAM / USES** 

![](_page_12_Picture_1.jpeg)

![](_page_12_Picture_29.jpeg)

#### **FACTOR 3.- SURFACES / SIZES**

inhab.=inhabitant

![](_page_13_Picture_1.jpeg)

![](_page_13_Picture_26.jpeg)

#### FACTOR 4.- HABITABILITY PARAMETERS

![](_page_14_Picture_3.jpeg)

![](_page_14_Picture_29.jpeg)

#### **EACTORS, PREMISES**

![](_page_15_Picture_3.jpeg)

![](_page_15_Picture_29.jpeg)

EACTOR & ENDINGE

![](_page_16_Picture_3.jpeg)

![](_page_16_Figure_5.jpeg)

Module 09. Autres méthodologies de calcul d'impact environnemental à partir de formats BIM ouverts.

Co-funded by the Erasmus+ Programme of the European Union

![](_page_17_Picture_2.jpeg)

![](_page_17_Picture_3.jpeg)

DÉFINITION DU PROJET. OBJECTIFS. CONSORTIUM ET IMPACT. PRODUITS INTELLECTUELS. PLUG-IN UrbanBIM.

![](_page_17_Picture_5.jpeg)

Co-funded by the Erasmus+ Programme of the European Union

![](_page_17_Picture_7.jpeg)

*faite* des *informations* qui y sont contenues<sup>18</sup> *« Le soutien de la Commission européenne à la production de cette publication ne constitue pas une approbation du contenu, qui reflète les opinions des seuls auteurs, et la Commission ne peut être tenue responsable de l'utilisation qui pourrait être*

![](_page_18_Picture_2.jpeg)

# **DÉFINITION DU PROJET**

#### **INTÉGRATION PÉDAGOGIQUE INNOVANTE DE L'URBANISME BASÉE SUR LES TECHNOLOGIES BIM-GIS ET AXÉE SUR LES ENJEUX DE L'ÉCONOMIE CIRCULAIRE.**

Actuellement, la plupart des ressources BIM disponibles (documentation en ligne, formation, logiciels, etc.) sont axées sur le bâtiment (résidentiel commercial).

Afin de tirer le meilleur parti des avantages du BIM pour tout type de projet de construction (urbanisation, génie civil, industriel, etc.), il est nécessaire d'agir sur les facteurs clés :

- La base de données.
- Transmission des paramètres données.
- Travail collaboratif entre les différents agents.
- 19 Le cycle de vie: de la conception schématique (projet de base), du projet exécutif, de la phase de construction, d'exploitation et de maintenance et des réformes (y compris la démolition).

![](_page_19_Picture_0.jpeg)

![](_page_19_Picture_1.jpeg)

## **OBJECTIFS**

Module 9

- Intégrer les outils BIM dans tous les aspects de la triple hélice : organismes publics, entreprises et universités.
- Mettre en œuvre dans les organismes publics municipaux le calcul des émissions de CO2 dans la construction au niveau urbain.
- Fournir des informations sur les émissions de chaque produit / bâtiment / plan urbain.
- Améliorer l'interopérabilité entre les technologies émergentes BIM / GIS.
- Créer un outil logiciel ouvert aux chercheurs, architectes, ingénieurs du secteur de la construction, avec de nouvelles métadonnées capables de gérer les projets générés par BIM / GIS.

![](_page_20_Picture_1.jpeg)

## **CONSORTIUM ET IMPACT**

**9.2 UrbanBIM**

Module 9

- Université de Transylvanie de Brasov Roumanie.
- Association Roumanie Conseil du bâtiment écologique Roumanie.
- Université de Séville Espagne.
- Association d'affaires et de recherche Centre technologique de marbre, pierre et matériaux – Espagne.
- Université de technologie de Varsovie Pologne.
- Datacomp, solutions d'ingénierie spécialisées Pologne.

![](_page_20_Picture_9.jpeg)

21 UrbanBIM sensibilise donc les étudiants, les professionnels et les organismes publics utilisant des technologies innovantes telles que le BIM et les SIG aux avantages de l'utilisation rationnelle des ressources énergétiques et matérielles.

![](_page_21_Picture_2.jpeg)

## **PRODUCTIONS INTELLECTUELLES**

- Plateforme éducative collaborative en ligne UrbanBIM.
- Guide collaboratif sur l'analyse du cycle de vie des matériaux de construction au niveau urbain.
- Etablissement de résultats d'apprentissage communs sur les méthodologies d'utilisation de la BIM pour les calculs d'analyse du cycle de vie lors du développement de la planification urbaine.
- Production informatique de matériels de formation intégrés UrbanBIM.
- Logiciel éducatif UrbanBIM.

![](_page_21_Picture_9.jpeg)

![](_page_22_Picture_3.jpeg)

Cet outil pédagogique permet de calculer l'empreinte carbone, l'empreinte eau et l'énergie embarquée des aménagements urbains pour les unités de travail dans lesquelles ces impacts environnementaux ont été calculés.

La société Datacomp, par le biais de son logiciel BIMvision, a développé ce logiciel en collaboration avec CTMármol. La base de données environnementales développée par l'Université de Séville a été intégrée dans ce plug-in pour procéder à la sélection des différents objets BIM au format IFC qui composent un modèle BIM, afin de pouvoir attribuer des impacts environnementaux à ces objets et obtenir le calcul total des impacts du développement urbain.

![](_page_23_Picture_3.jpeg)

![](_page_23_Picture_5.jpeg)

![](_page_23_Figure_6.jpeg)

![](_page_24_Picture_3.jpeg)

![](_page_24_Figure_5.jpeg)

![](_page_25_Picture_3.jpeg)

26

#### **UrbanBIM PLUG-IN**

![](_page_25_Picture_5.jpeg)

#### Prix avec informations environnementales

![](_page_25_Figure_7.jpeg)

![](_page_26_Picture_3.jpeg)

![](_page_26_Picture_5.jpeg)

## Mise en œuvre de l'ACV dans le BIM

![](_page_26_Figure_7.jpeg)

![](_page_27_Picture_3.jpeg)

#### **UrbanBIM PLUG-IN**

![](_page_27_Figure_5.jpeg)

![](_page_28_Picture_1.jpeg)

Module 9

**9.2 UrbanBIM**

![](_page_28_Picture_21.jpeg)

![](_page_29_Picture_2.jpeg)

![](_page_29_Picture_3.jpeg)

#### **UrbanBIM PLUG-IN**

![](_page_29_Picture_5.jpeg)

# Projets d'urbanisation en BIM

![](_page_29_Picture_7.jpeg)

![](_page_30_Picture_1.jpeg)

Module 9

**9.2 UrbanBIM**

# Projets d'urbanisation en BIM

#### **STUDY CASE**

#### **TERRITORIAL SCOPE: The urban road: Avda. El Greco.**

- Area of action:  $11.441 \text{ m}^2$
- Urban System within the Urban Water Cycle
- Open spaces (green)
- Public services

#### **CONCEPTUAL SCOPE:**

- Isolated" system
- Circular design
- Sustainable technologies

cátedra del MASESA LUS

![](_page_30_Figure_15.jpeg)

*Project to optimise the environmental, urban, health and social parameters within the framework of the integral water cycle in the unique enclave of Avenida del Greco. San Pablo-Santa Justa district. Source EMASESA*

![](_page_31_Picture_2.jpeg)

![](_page_31_Picture_3.jpeg)

#### **UrbanBIM PLUG-IN**

**BIM** 

# Projets d'urbanisation en BIM

![](_page_31_Figure_6.jpeg)

Planta general del Proyecto

![](_page_31_Figure_8.jpeg)

Sección 2-2'sección de la vía

![](_page_32_Picture_3.jpeg)

#### **UrbanBIM PLUG-IN**

![](_page_32_Figure_5.jpeg)

Sección 3-3'sección de la vía por un jardín de lluvias

![](_page_33_Picture_3.jpeg)

![](_page_33_Picture_5.jpeg)

## Projets d'urbanisation en BIM

![](_page_33_Picture_113.jpeg)

*Outline of the structure of budgets adapted to the BCCA according to the Rivero, Muñoz and Marrero Model, 2018.*

![](_page_34_Picture_3.jpeg)

#### **UrbanBIM PLUG-IN**

![](_page_34_Picture_5.jpeg)

# Projets d'urbanisation en BIM

#### CARBON FOOTPRINT OF MATERIALS BROKEN DOWN BY FAMILIES (t CO2 eq)

![](_page_34_Figure_8.jpeg)

#### MATERIALS HYDROLOGICAL FOOTPRINT BREAKDOWN BY FAMILIES (m3)

![](_page_34_Figure_10.jpeg)

#### EMBODIED ENERGY IN MATERIALS BROKEN DOWN BY FAMILIES (MJ)

![](_page_34_Figure_12.jpeg)

*Project Environmental Indicators broken down by households*

![](_page_35_Picture_3.jpeg)

#### **UrbanBIM PLUG-IN**

![](_page_35_Figure_5.jpeg)

*Breakdown by families of the calculation in unit economic and environmental indicators*
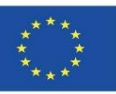

### **UrbanBIM PLUG-IN**

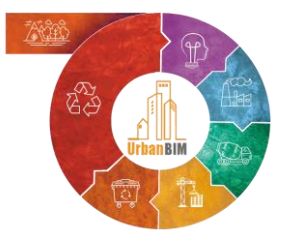

#### Exemple d'application du plug-in UrbanBIM dans une maquette BIM :

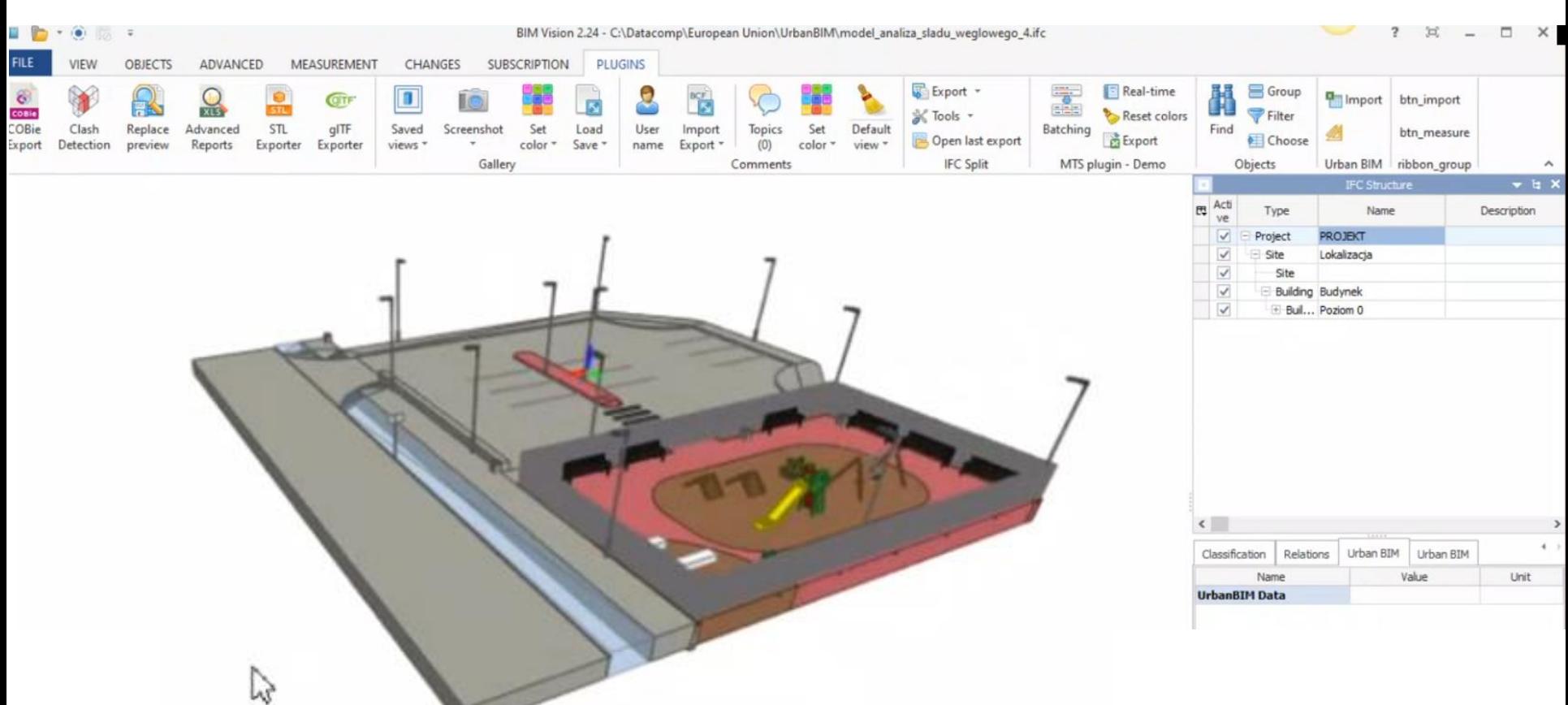

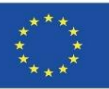

Module 9

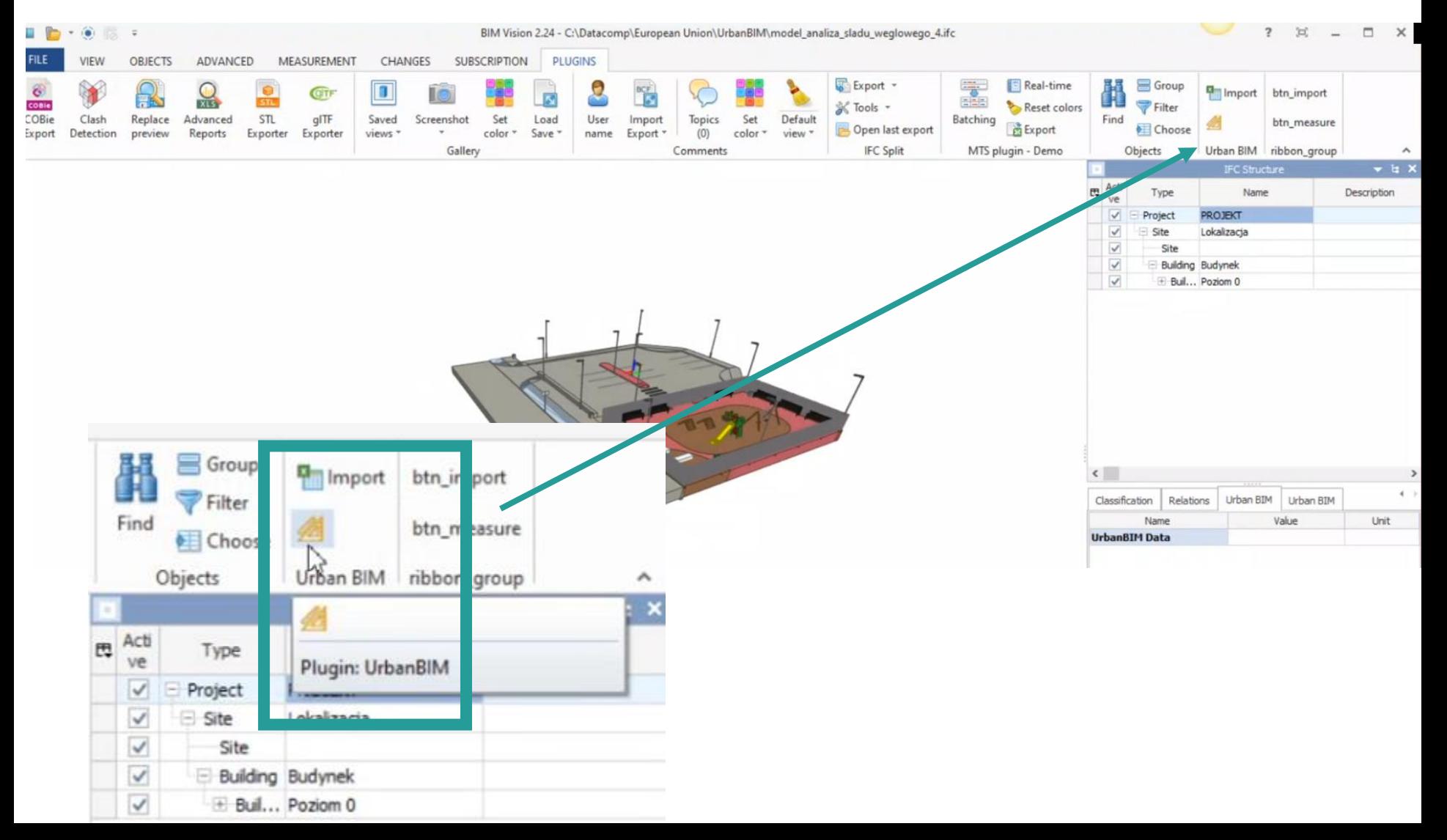

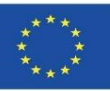

Module 9

Import of environmental databank developed in the project:

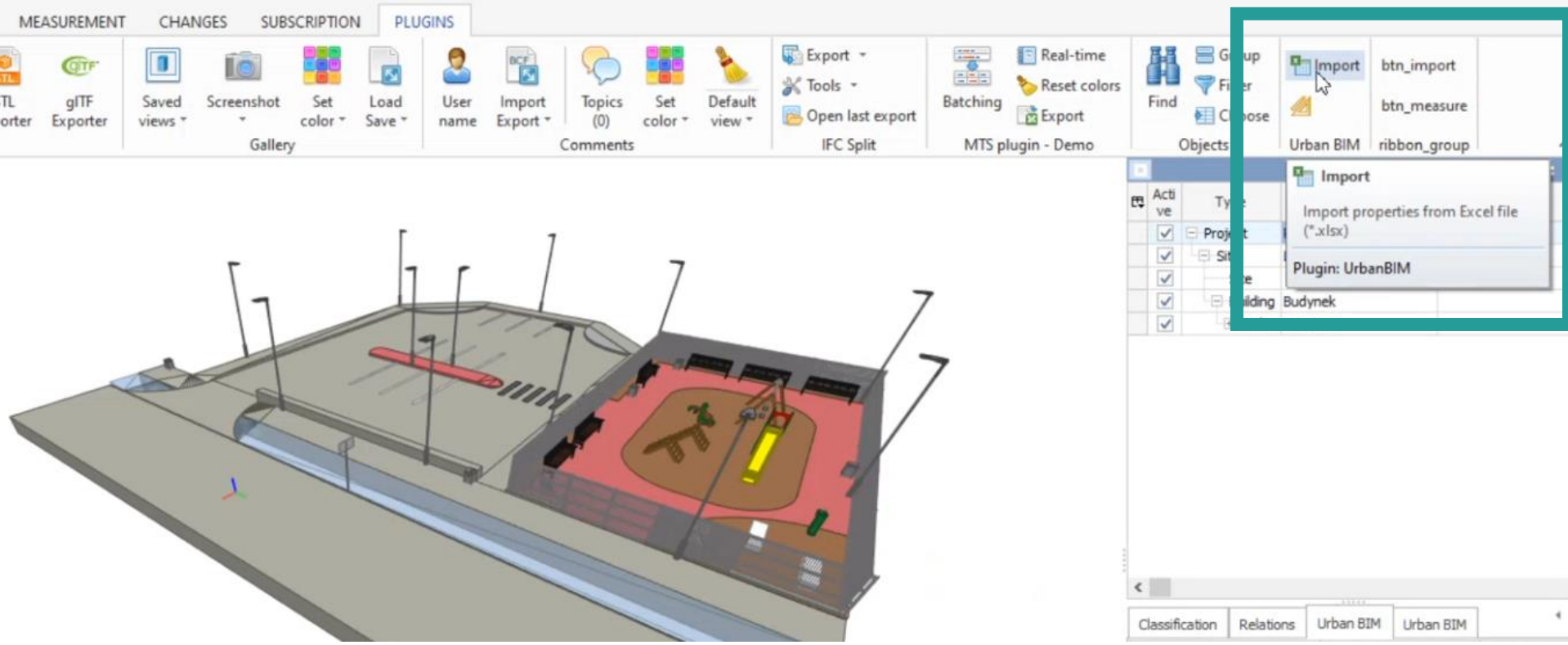

Après avoir chargé le modèle dans BIM Vision, nous pouvons lire la base de données externe avec les valeurs d'impact environnemental en cliquant sur l'icône d'importation. La base de données est enregistrée au format Excel

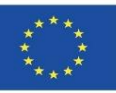

### **UrbanBIM PLUG-IN**

Selection of modelling elements and application of the UrbanBIM plug-in:

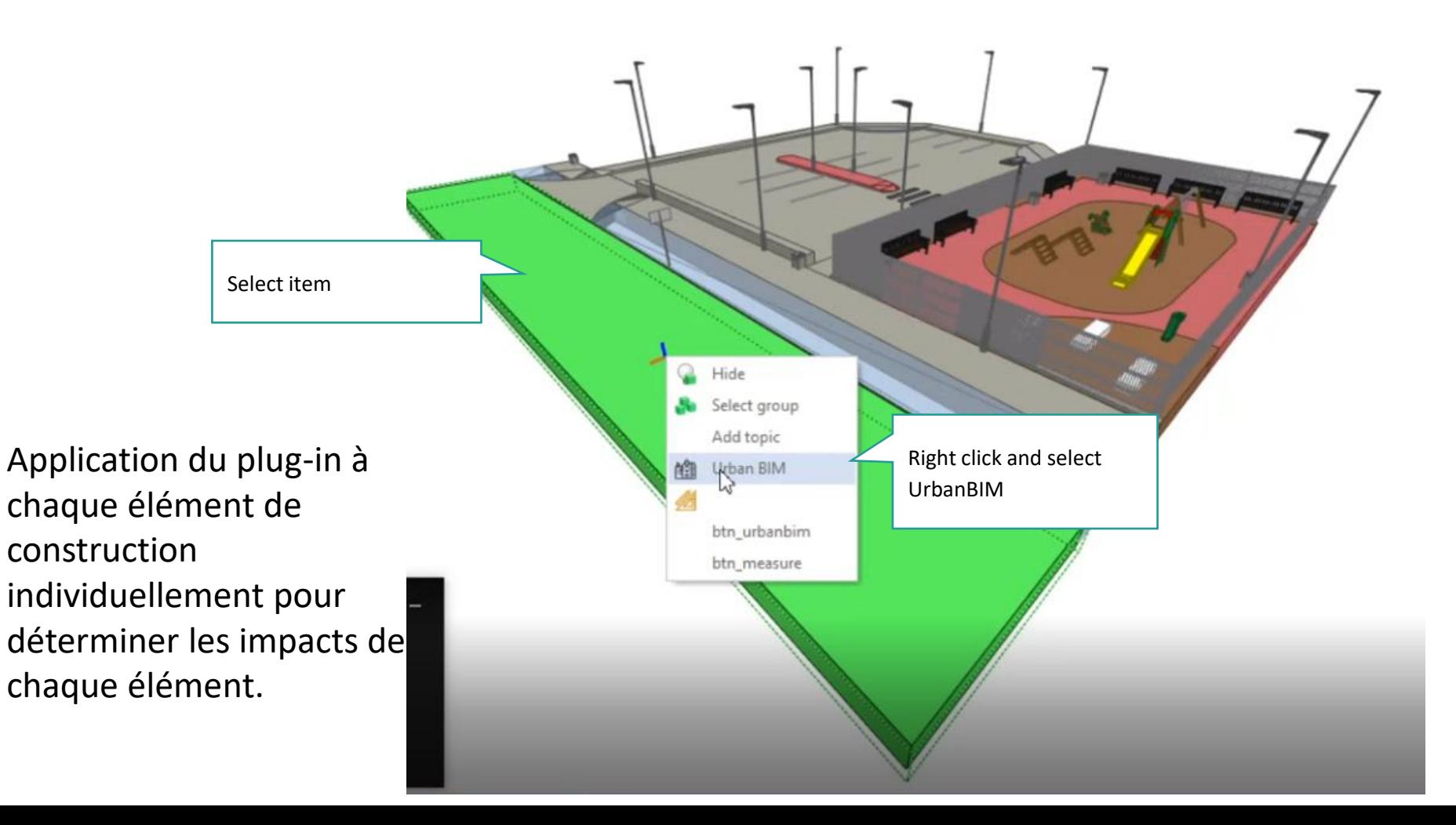

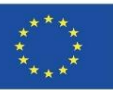

Module 9

Selection of the material of the modelling element:

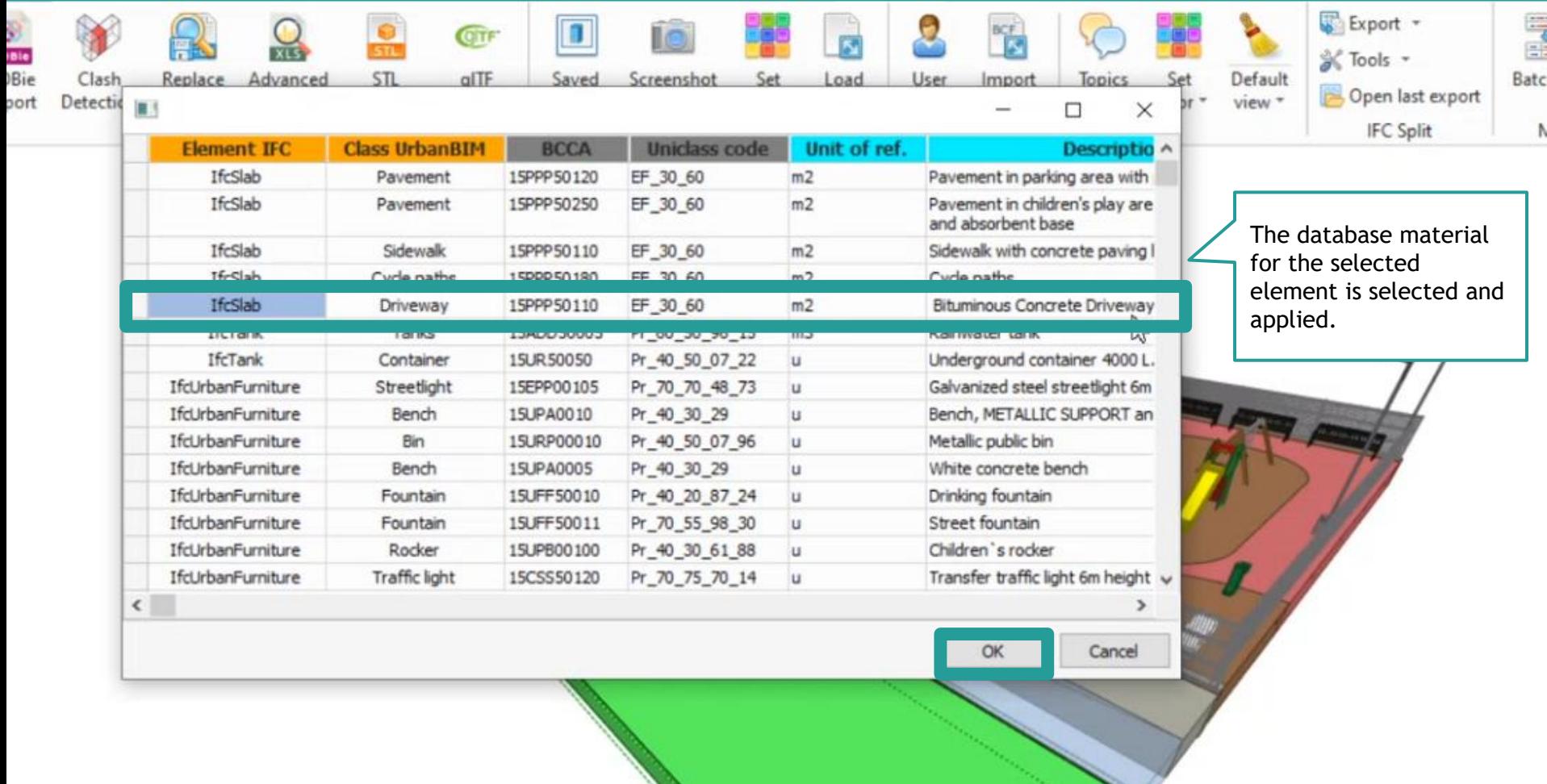

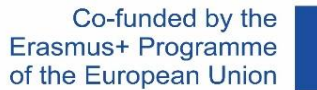

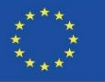

#### **UrbanBIM PLUG-IN**

After material selection, the software outputs the environmental impact results:

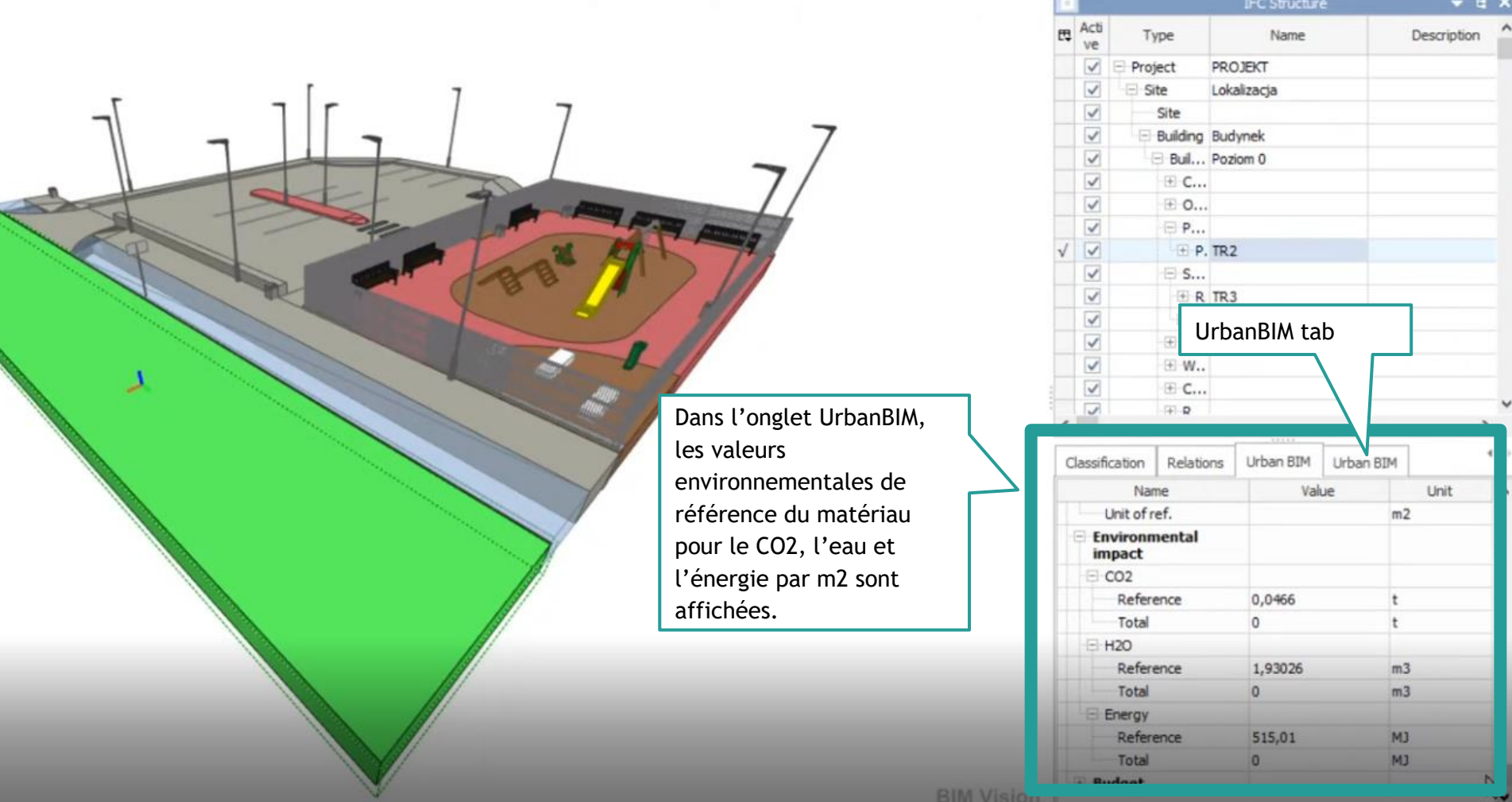

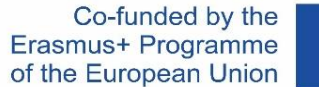

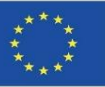

### **UrbanBIM PLUG-IN**

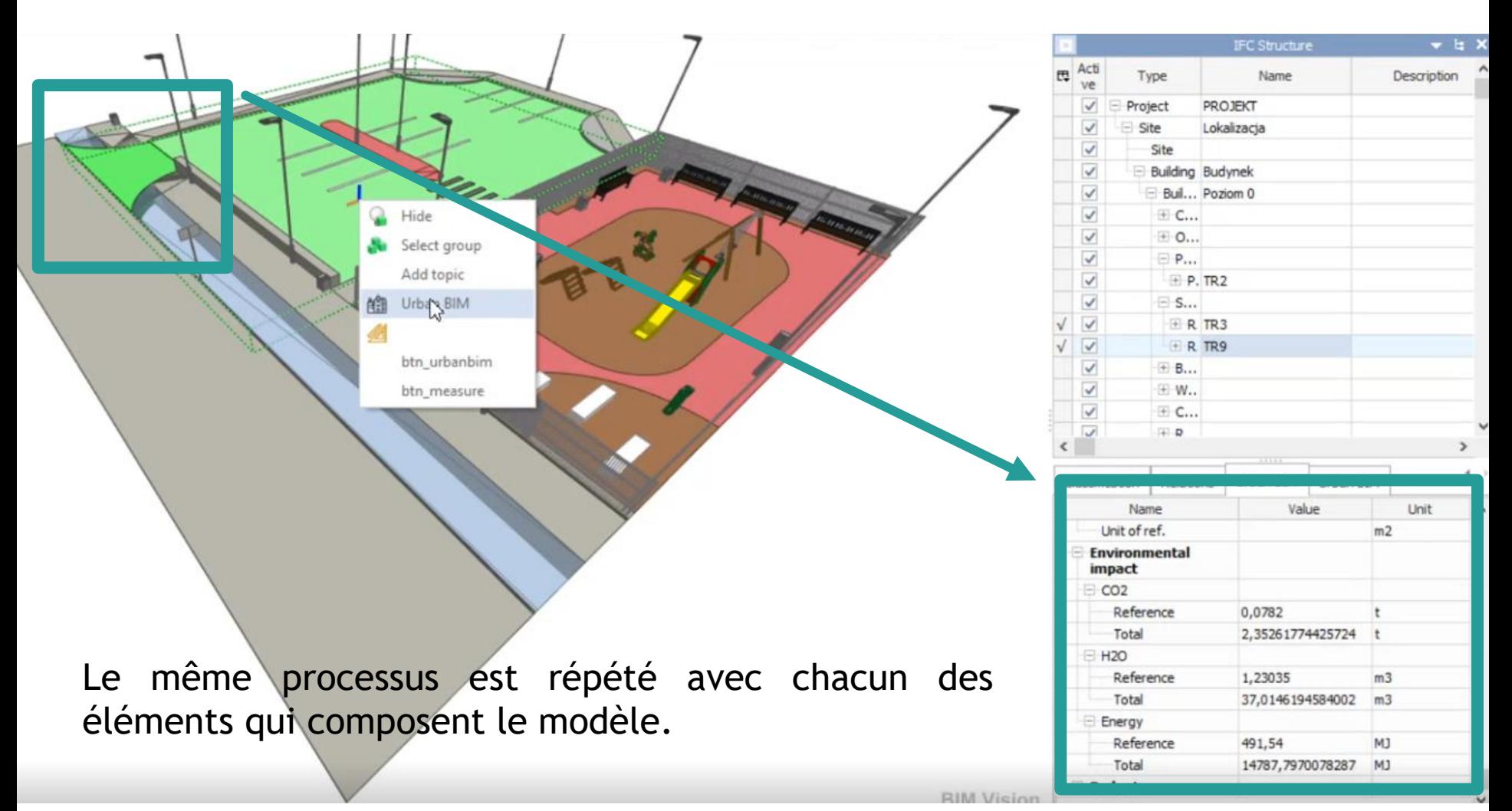

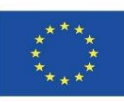

**9.2 UrbanBIM**

## **UrbanBIM PLUG-IN**

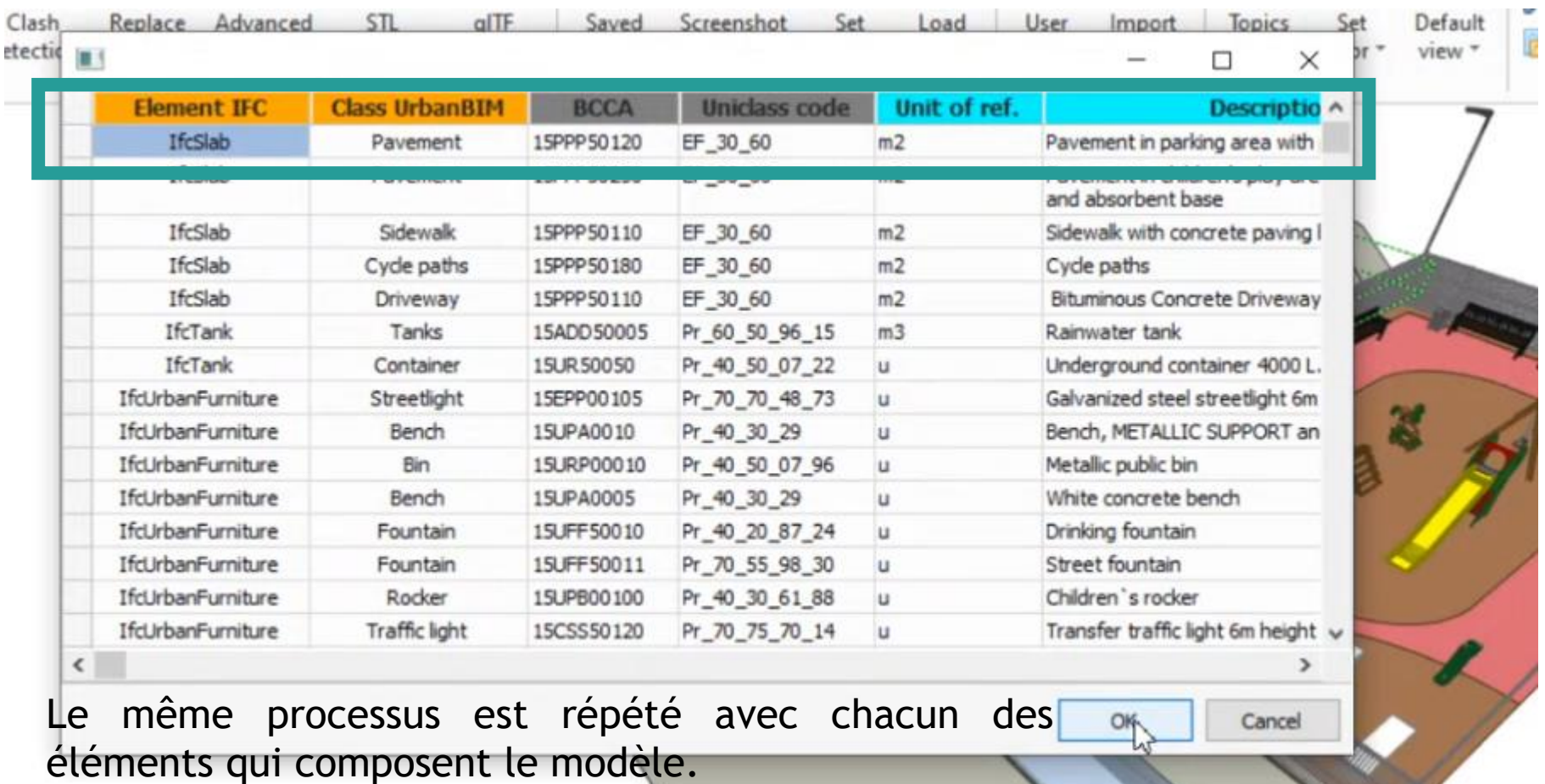

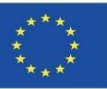

Sélection des différents matériaux pour chaque élément de construction :

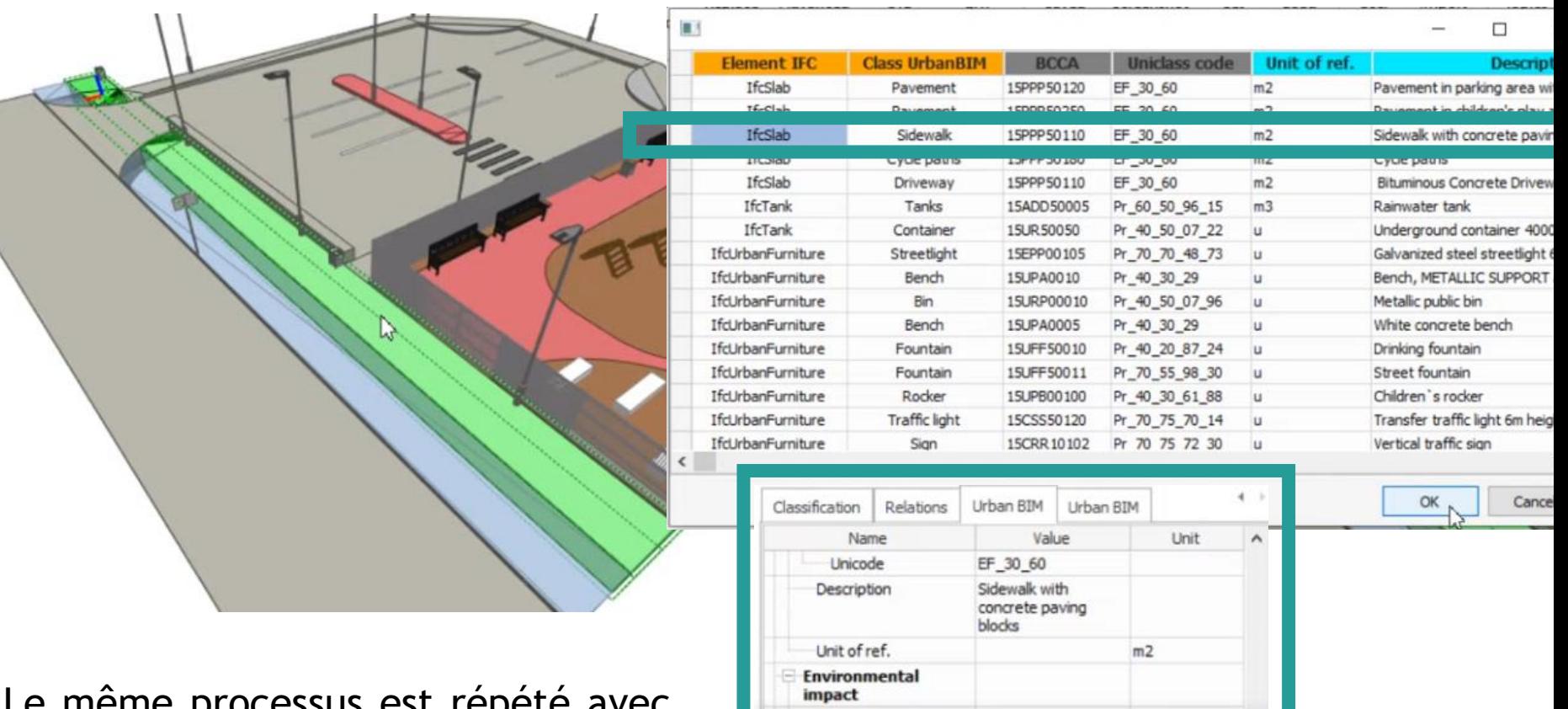

 $=$  CO<sub>2</sub>

Reference

Total

Total

Energy

 $H2O$ Reference 0,0813

1,29024

D

 $\Omega$ 

 $\mathbf{0}$ 

t

 $m3$ 

 $m3$ 

Le même processus est répété avec chacun des éléments qui composent le modèle.

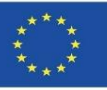

Sélection des différents matériaux pour chaque élément de construction :

Le même processus est répété avec chacun des éléments qui composent le modèle.

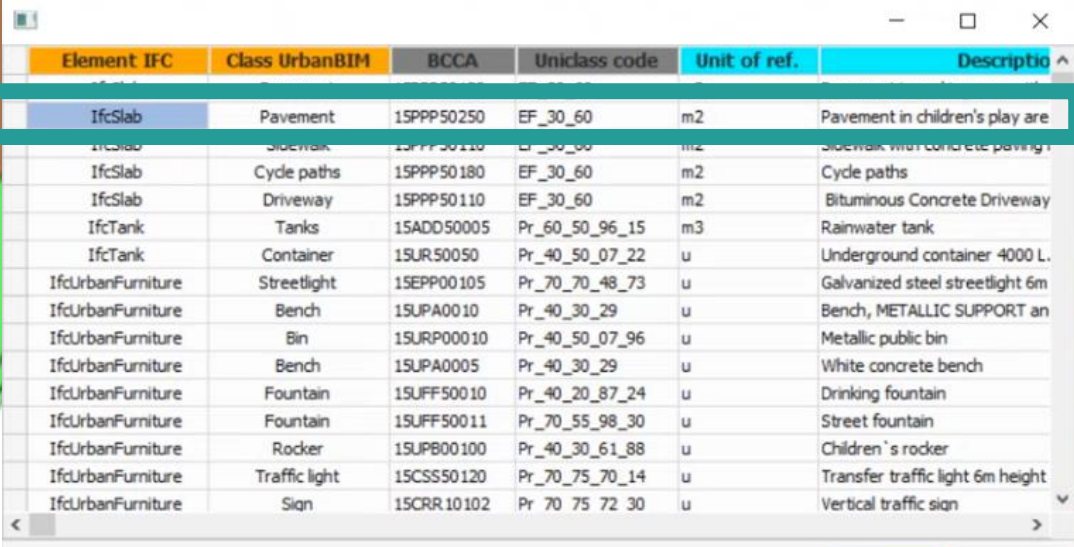

Cancel

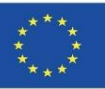

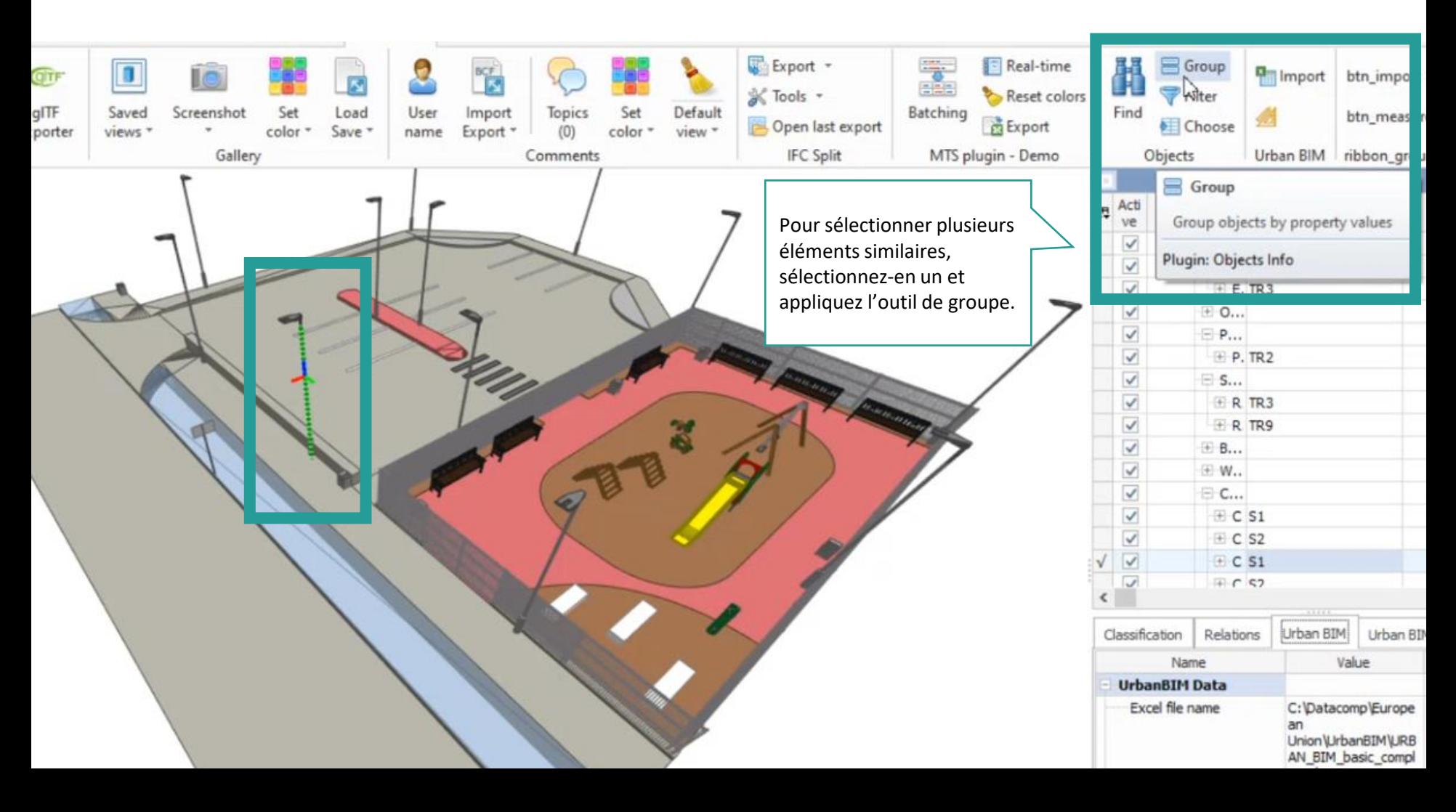

g

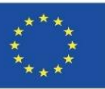

### **UrbanBIM PLUG-IN**

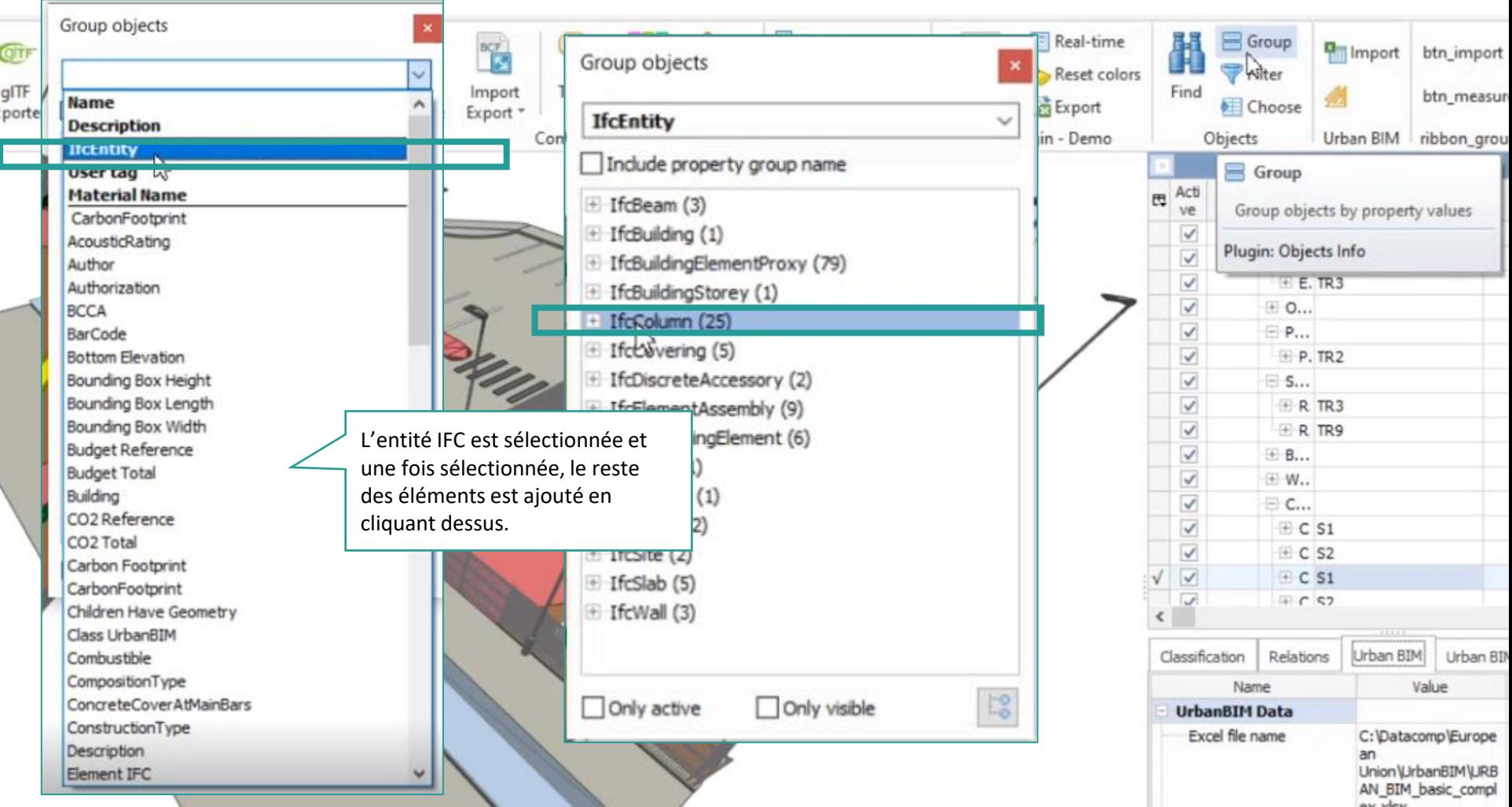

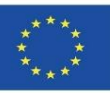

av. dau

### **UrbanBIM PLUG-IN**

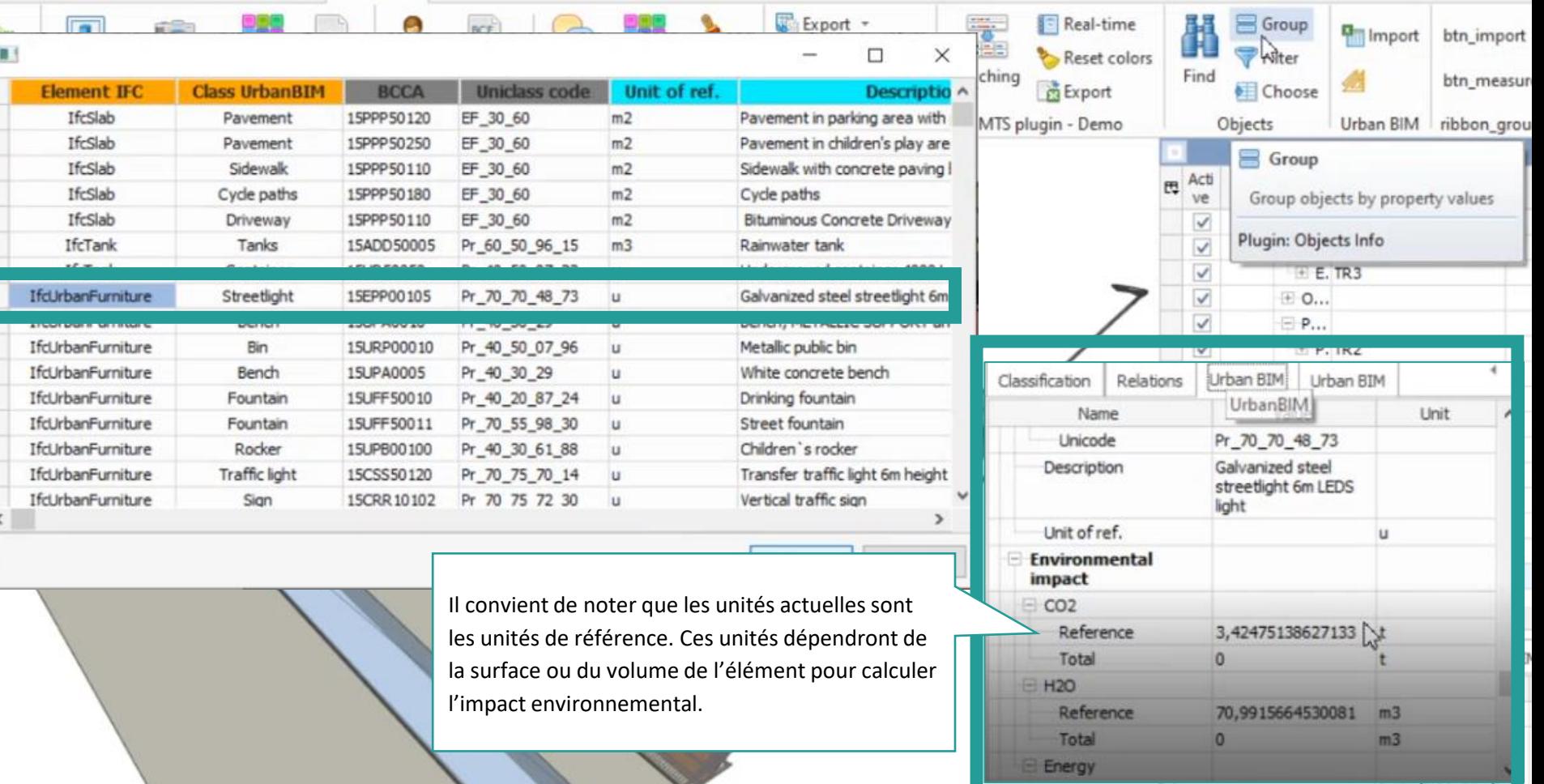

Reference

**BIM Vision** 

515,01

MJ

**MJ** 

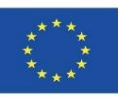

## **UrbanBIM PLUG-IN**

Module 9

#### Application de mesures pour quantifier l'impact :

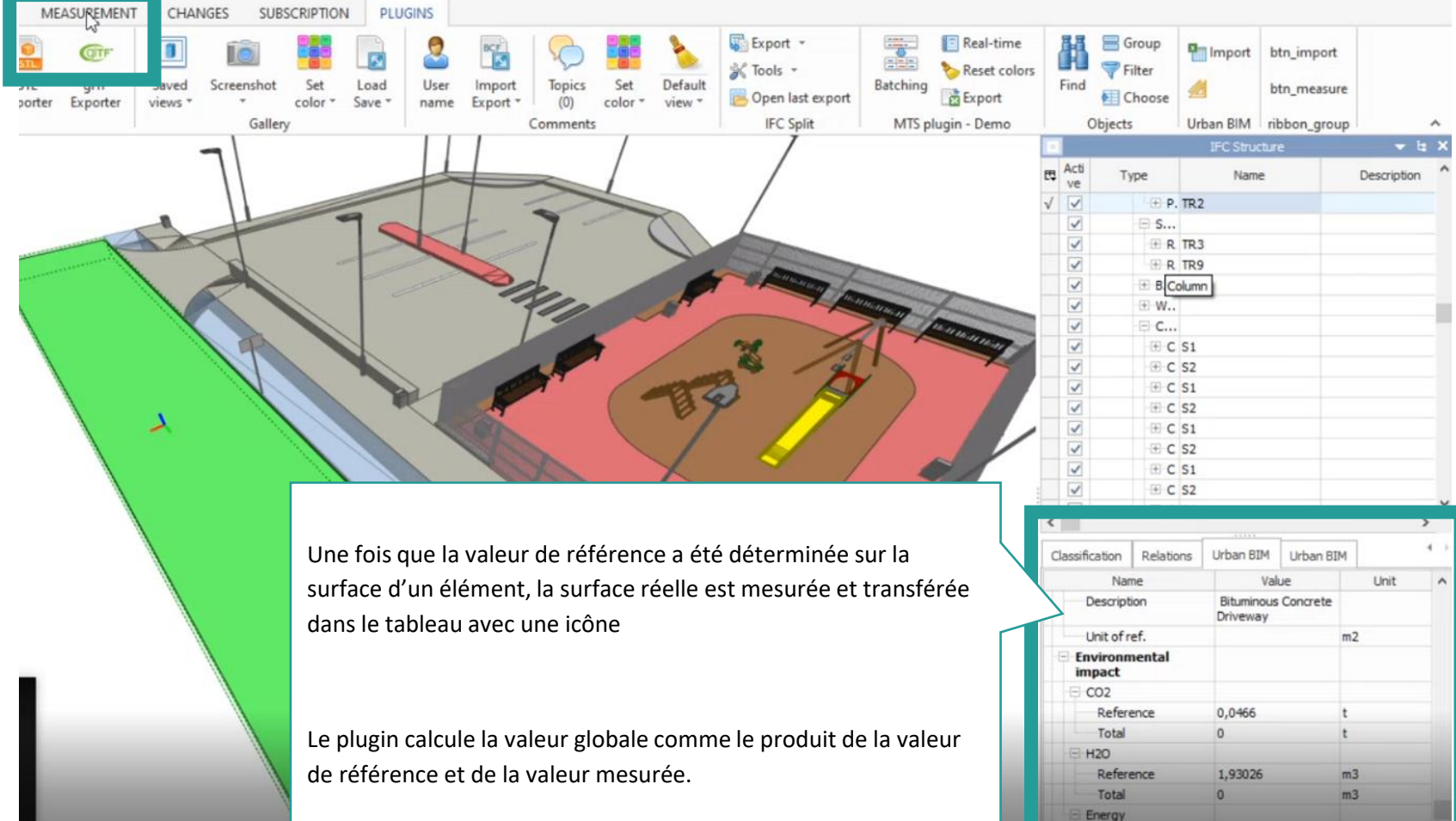

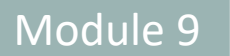

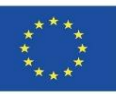

#### Application de mesures pour quantifier l'impact :

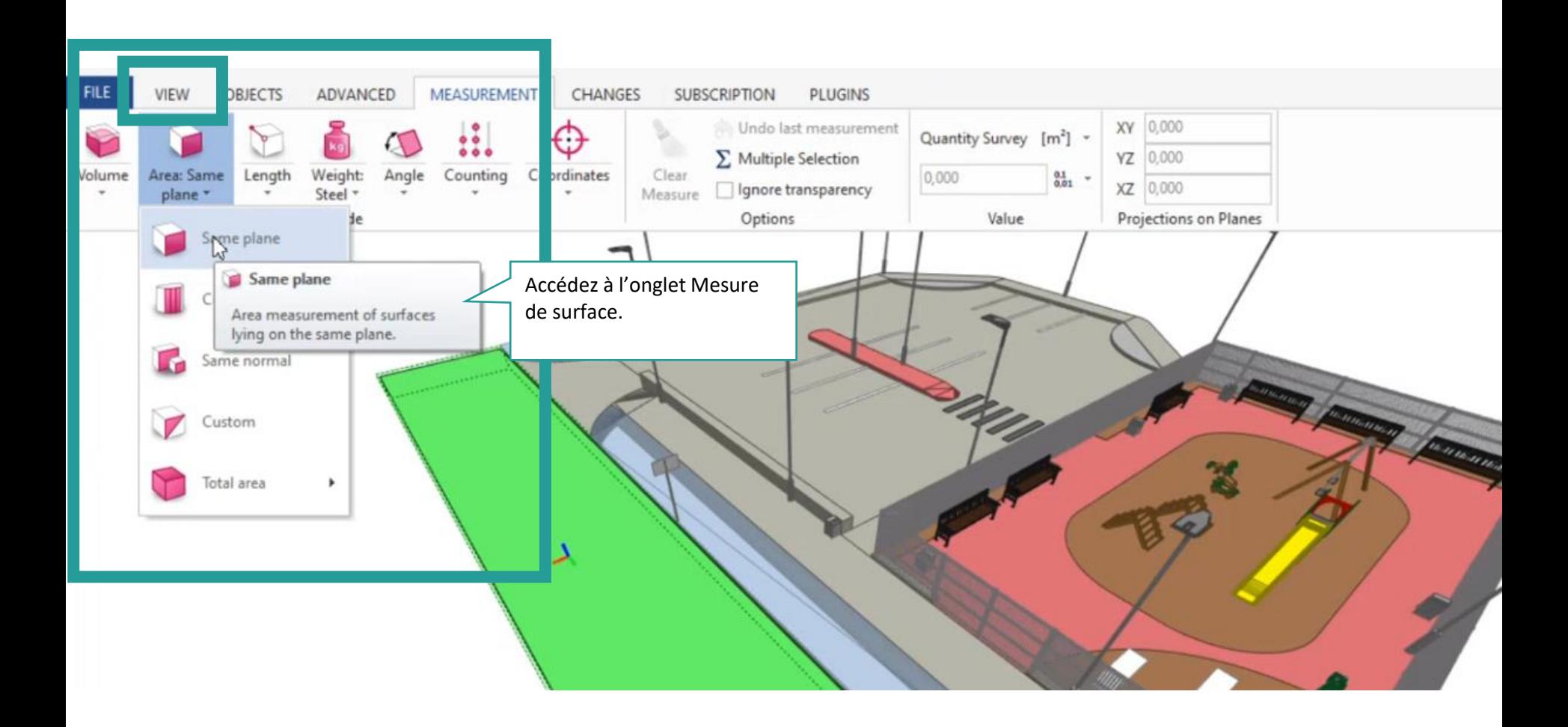

Co-funded by the Erasmus+ Programme of the European Union

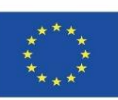

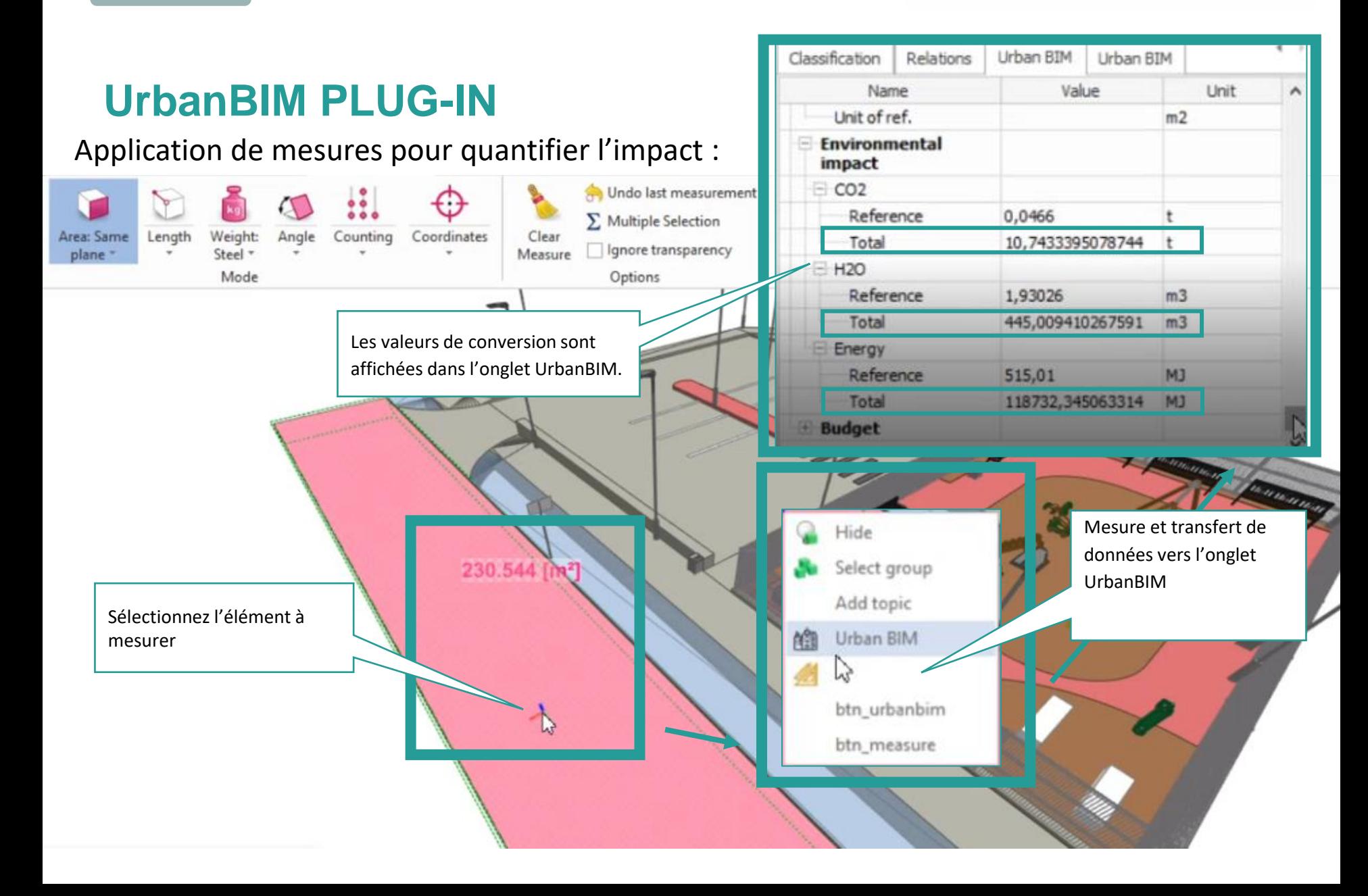

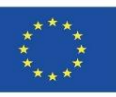

Module 9

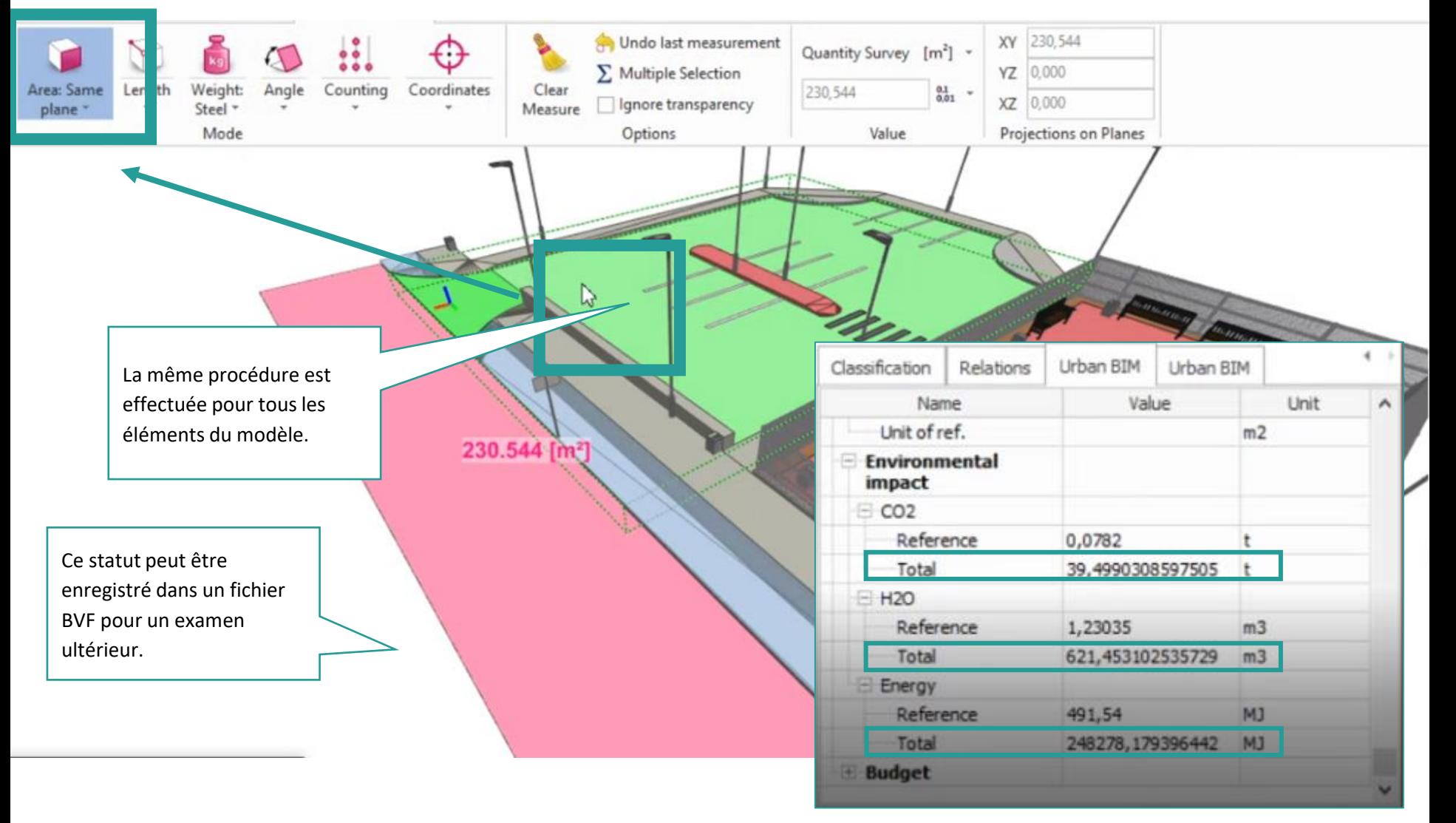

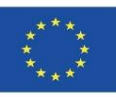

## **UrbanBIM PLUG-IN**

#### Consultation des données d'impact:

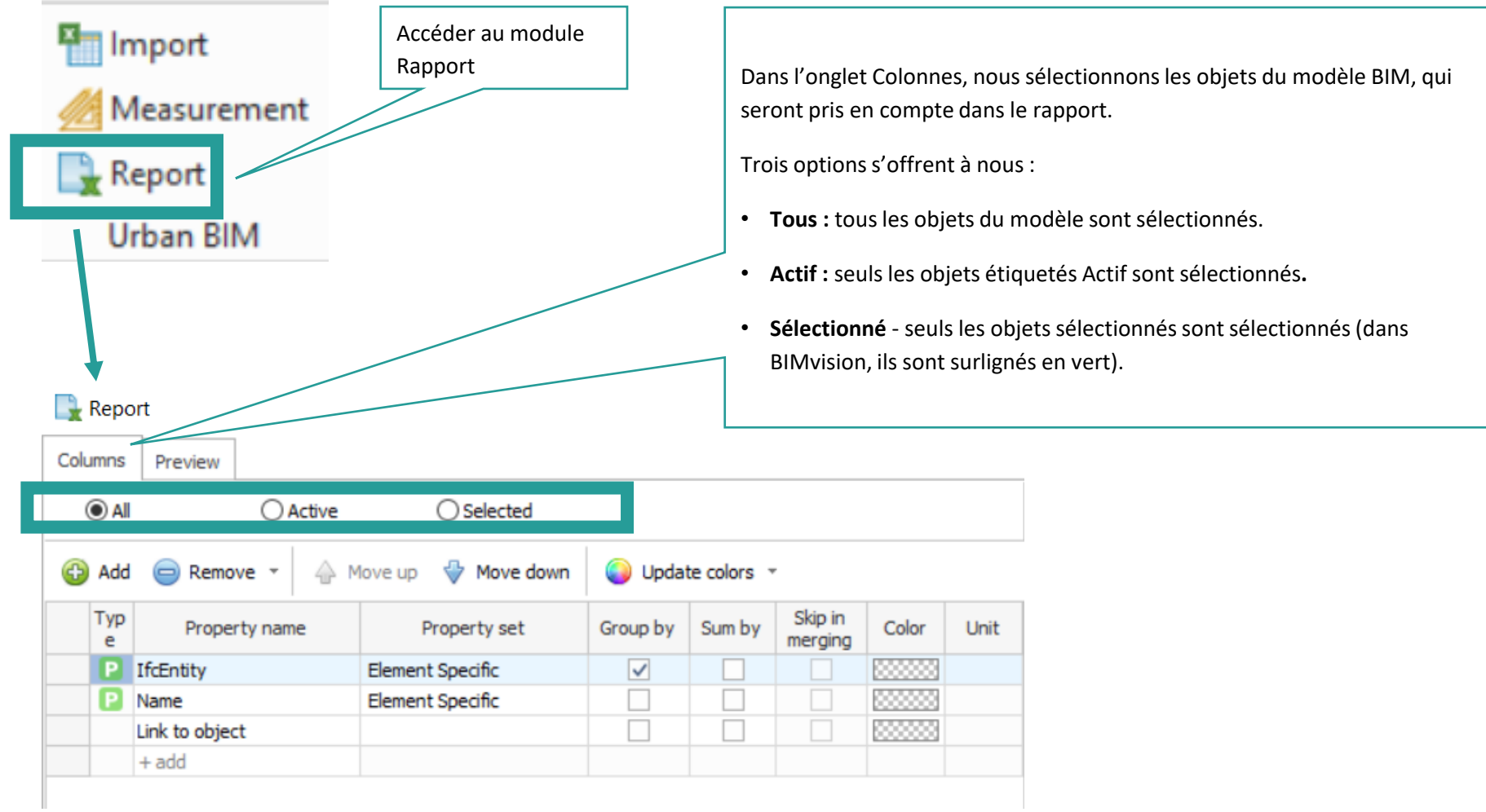

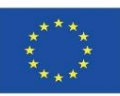

Module 9

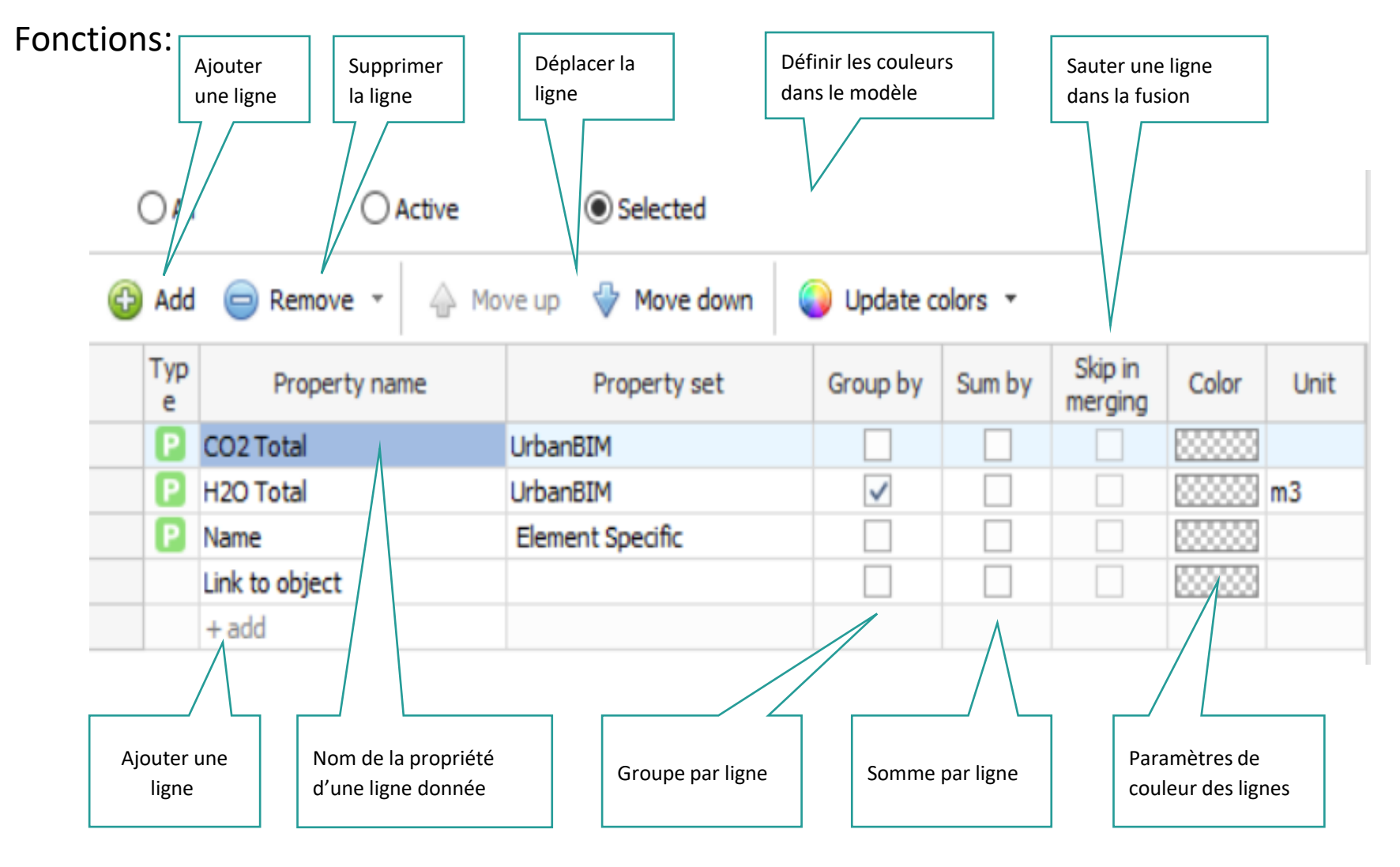

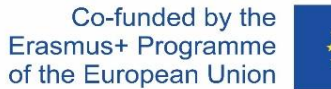

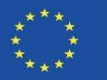

#### **UrbanBIM PLUG-IN**

Cette fenêtre affiche la liste des propriétés du modèle BIM. Les trois colonnes du tableau affichent les valeurs : nom de la propriété, jeu de propriétés et valeur de l'échantillon.

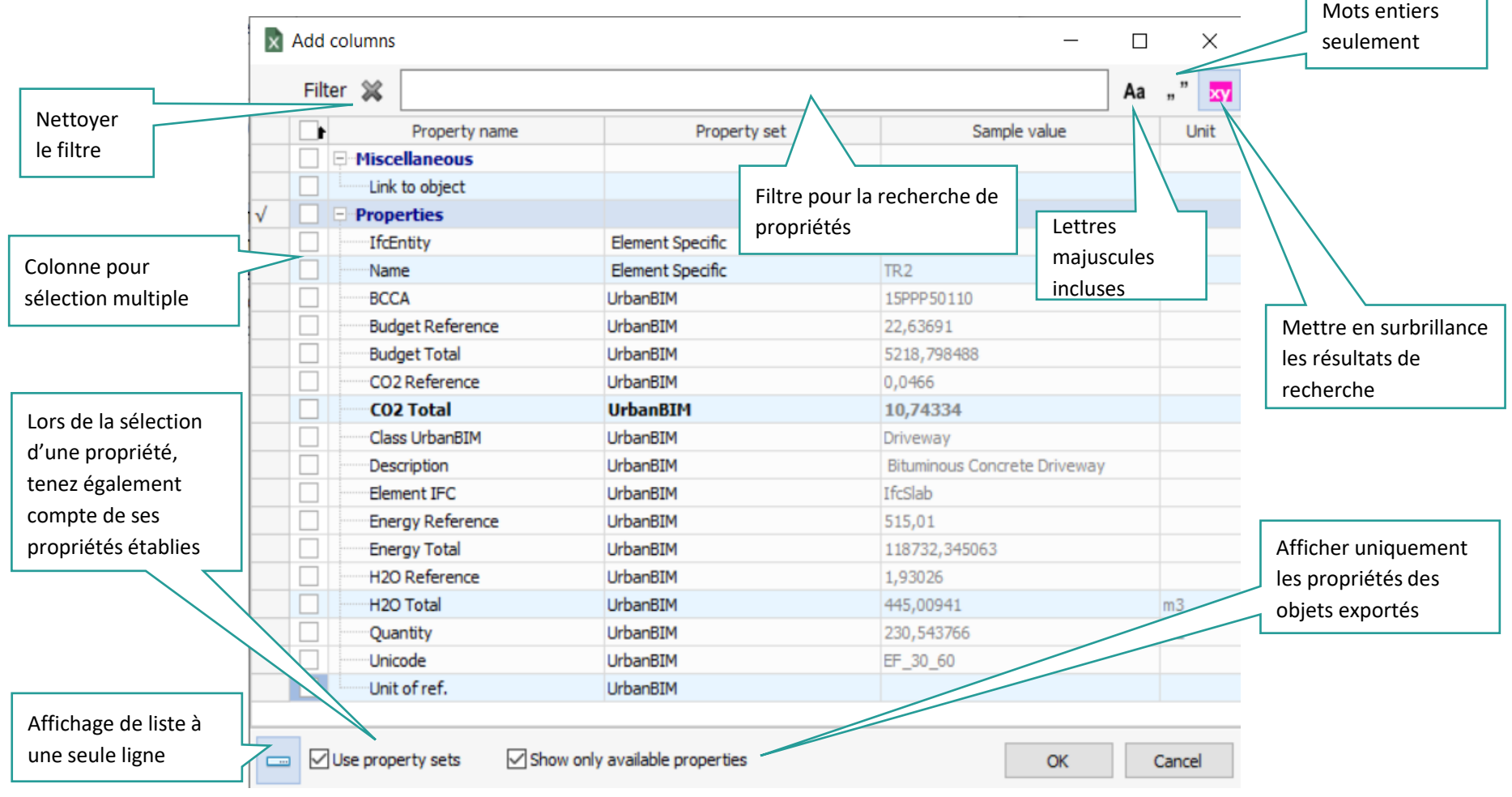

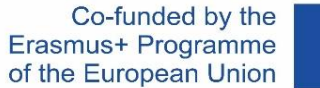

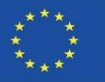

#### **UrbanBIM PLUG-IN**

Dans l'onglet Aperçu, dans la partie centrale, vous pouvez voir comment le rapport résultant sera affiché. Sur le côté droit, il y a un panneau avec des options pour modifier la mise en forme.

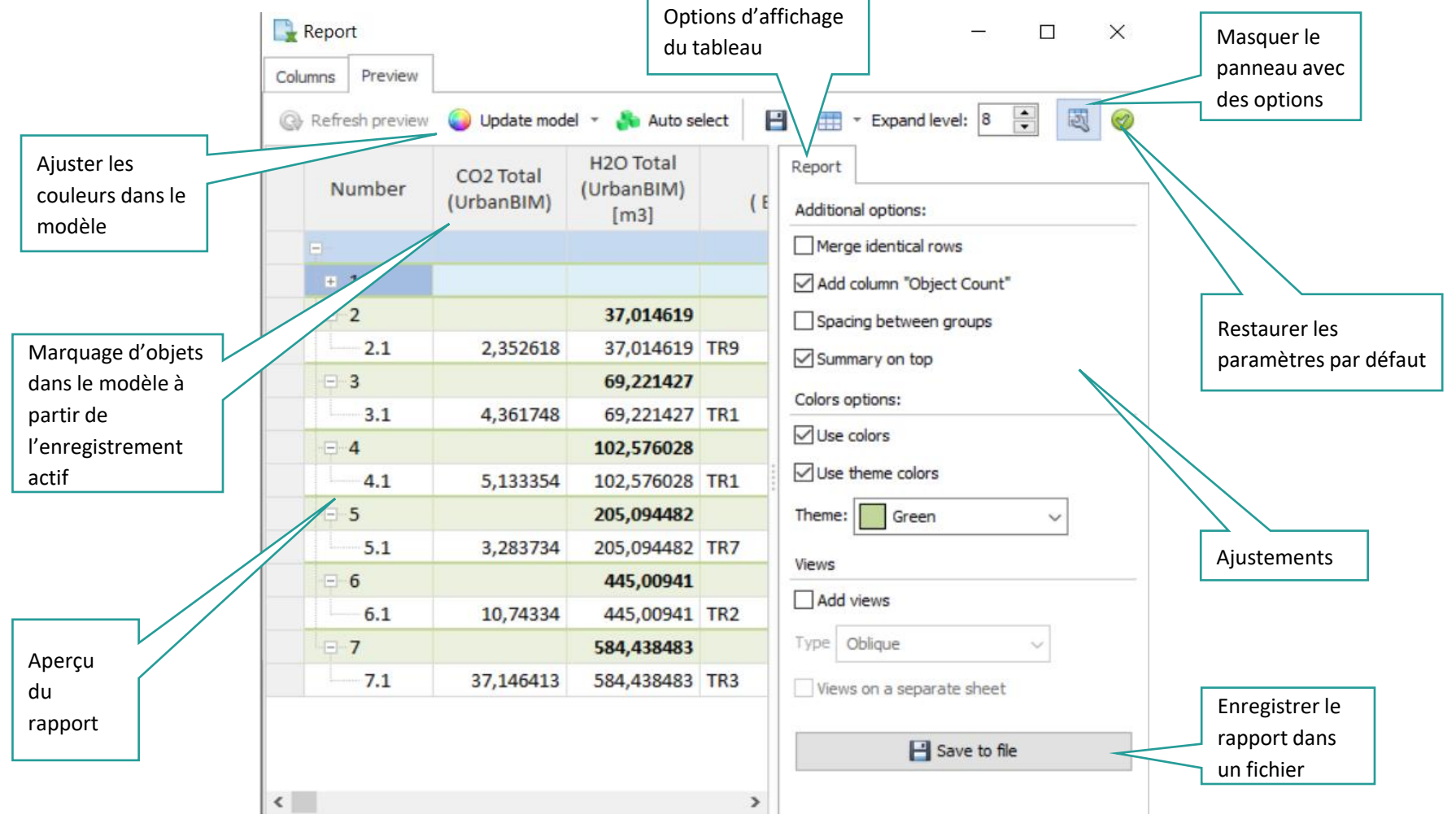

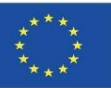

Consultation des données d'impact du projet par point :

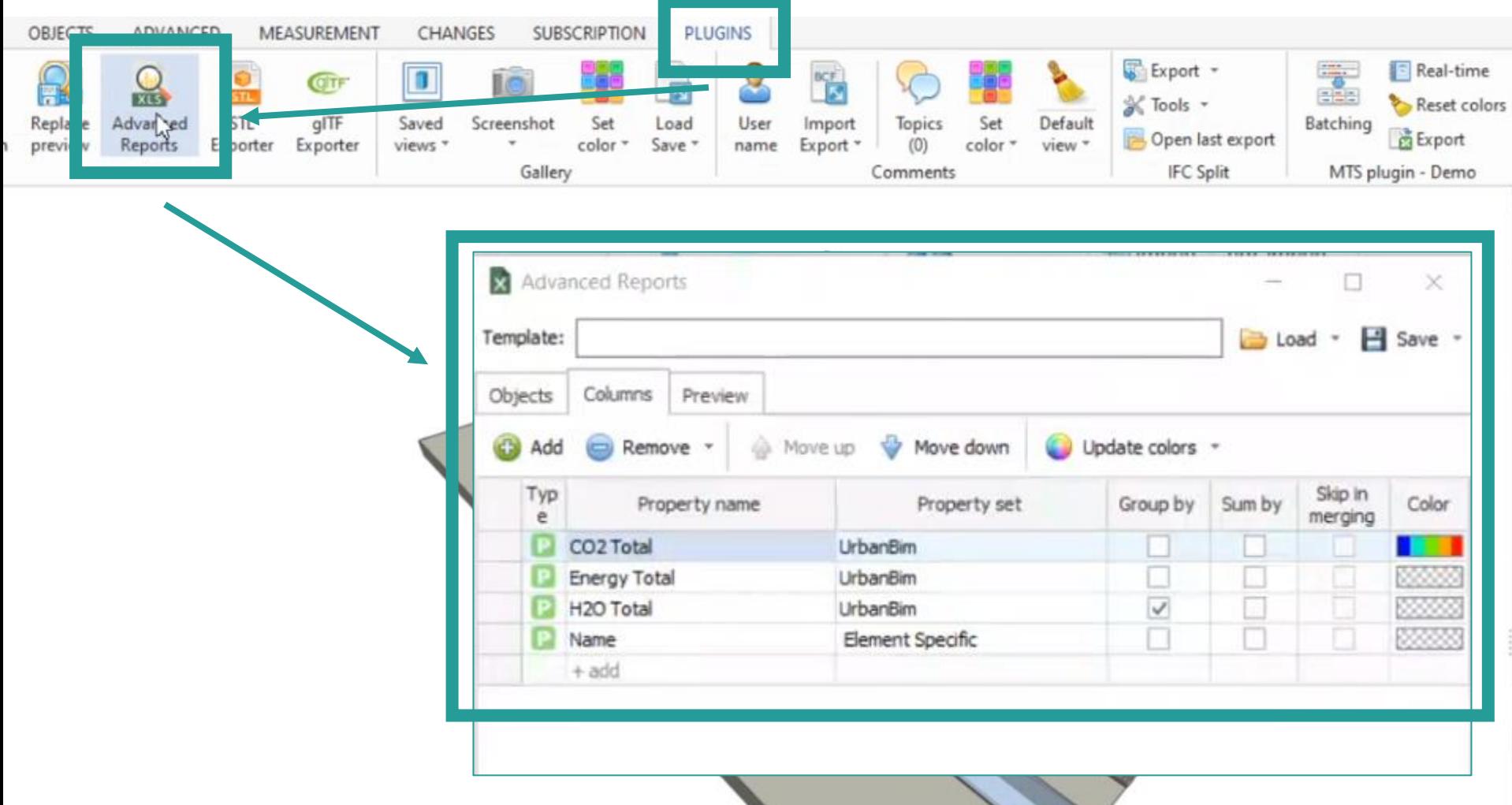

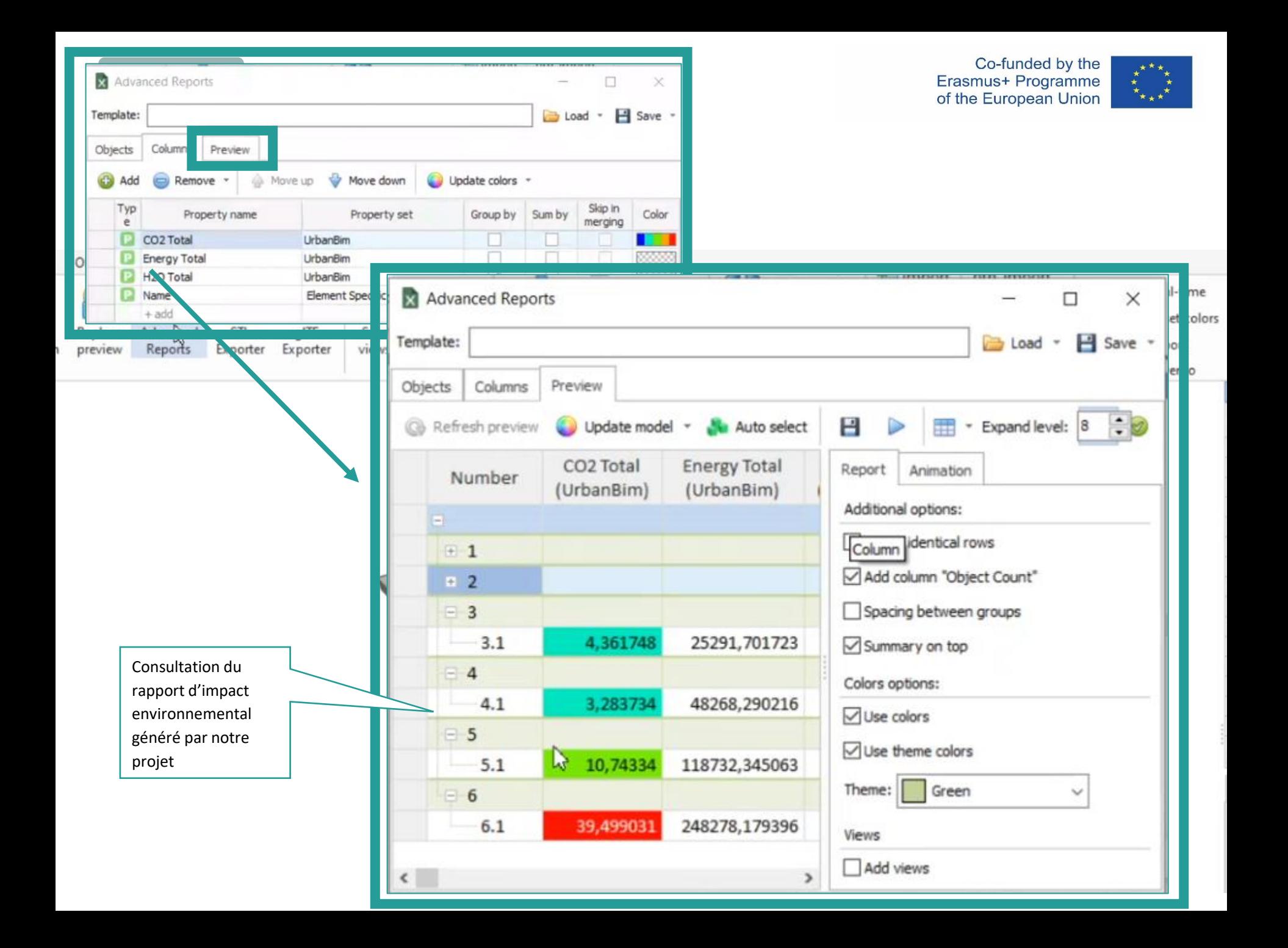

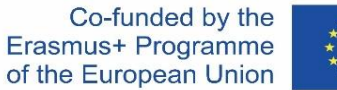

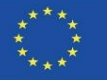

#### **UrbanBIM PLUG-IN**

La fenêtre d'impact vous permet de définir la couleur en fonction de la valeur de la propriété affectée à la colonne. Dans le tableau de l'onglet Colonnes, la colonne Couleur est disponible et après avoir cliqué dessus, l'éditeur de dégradé s'affiche :

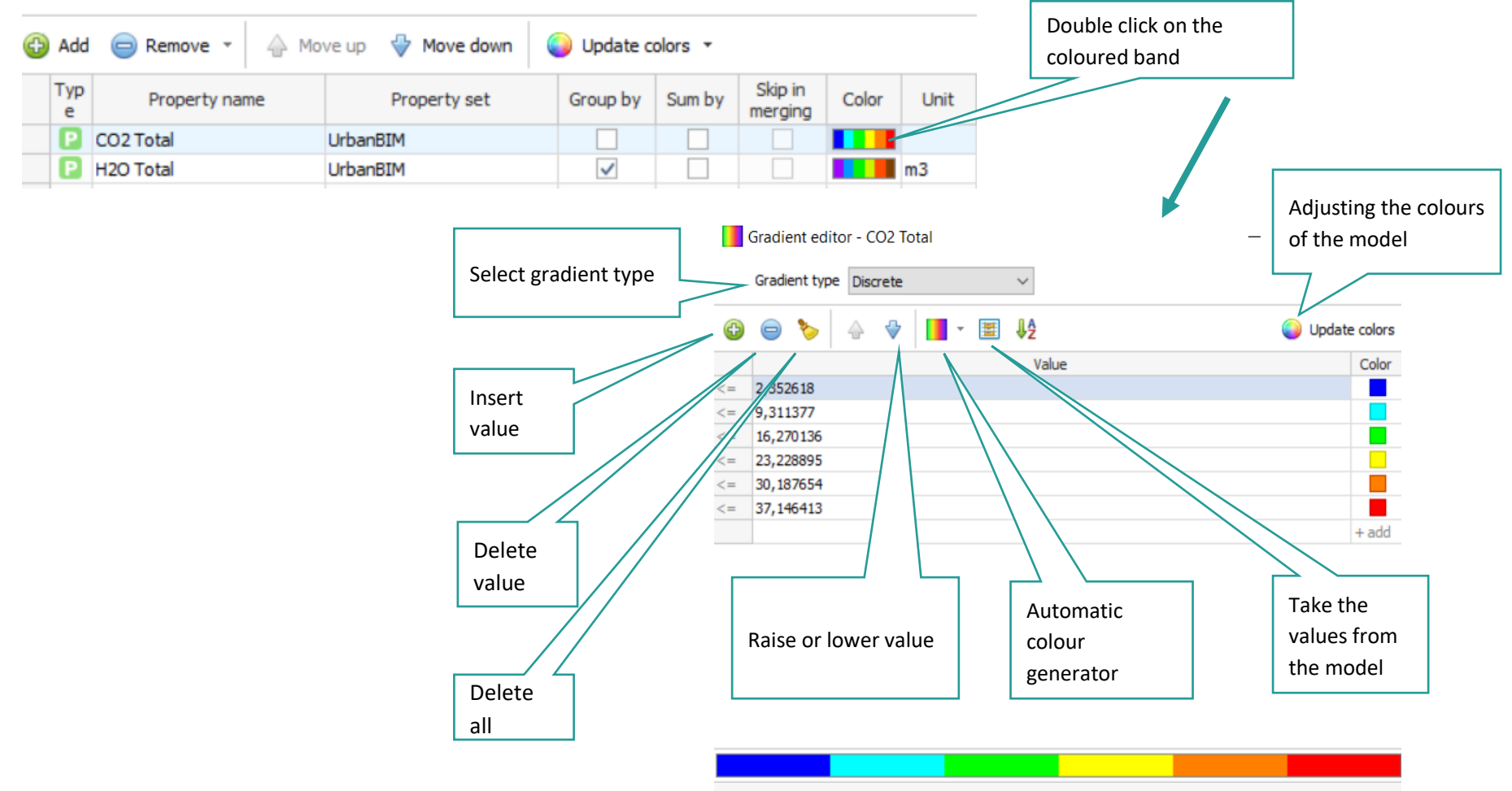

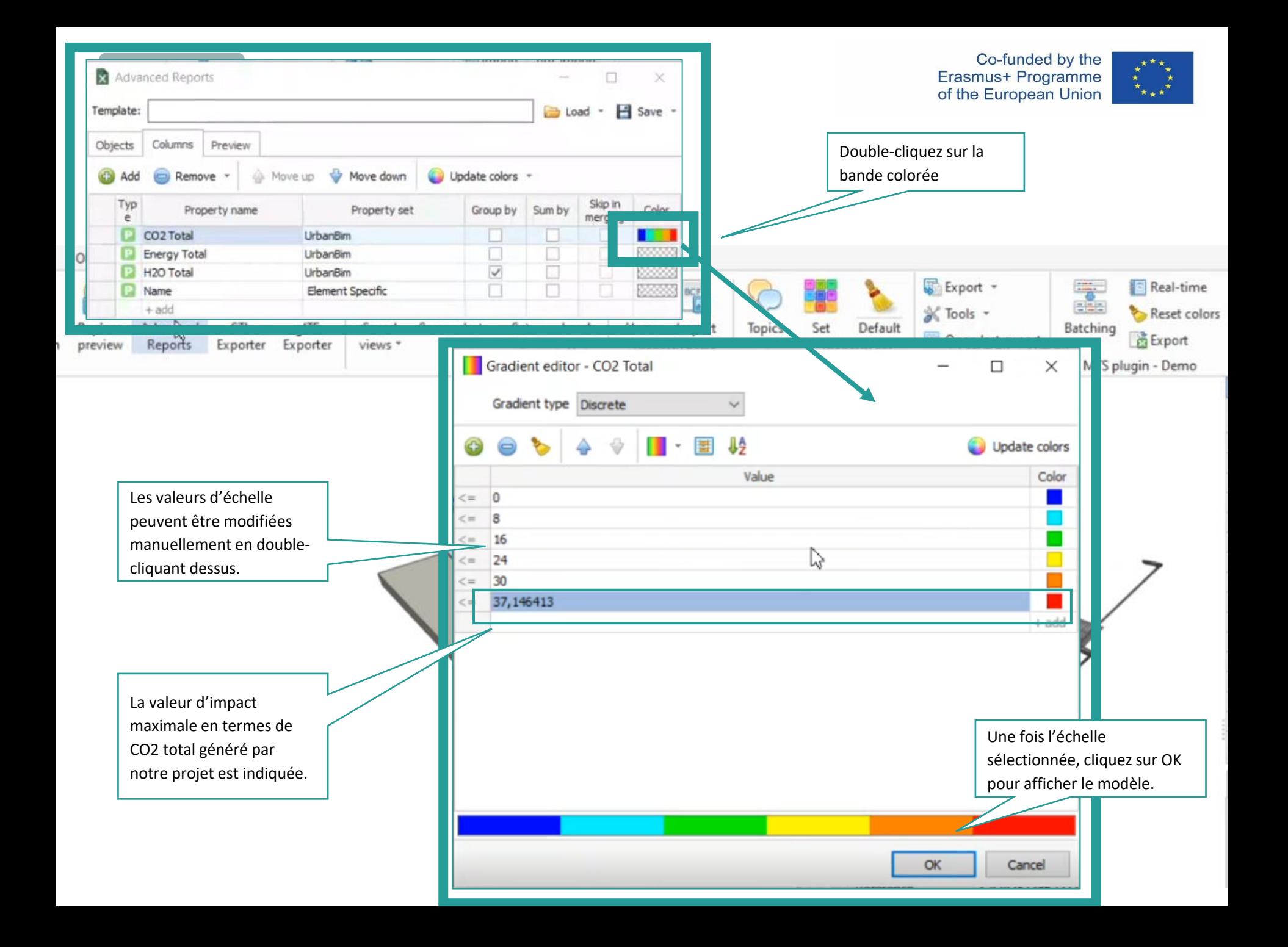

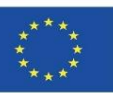

#### **UrbanBIM PLUG-IN**

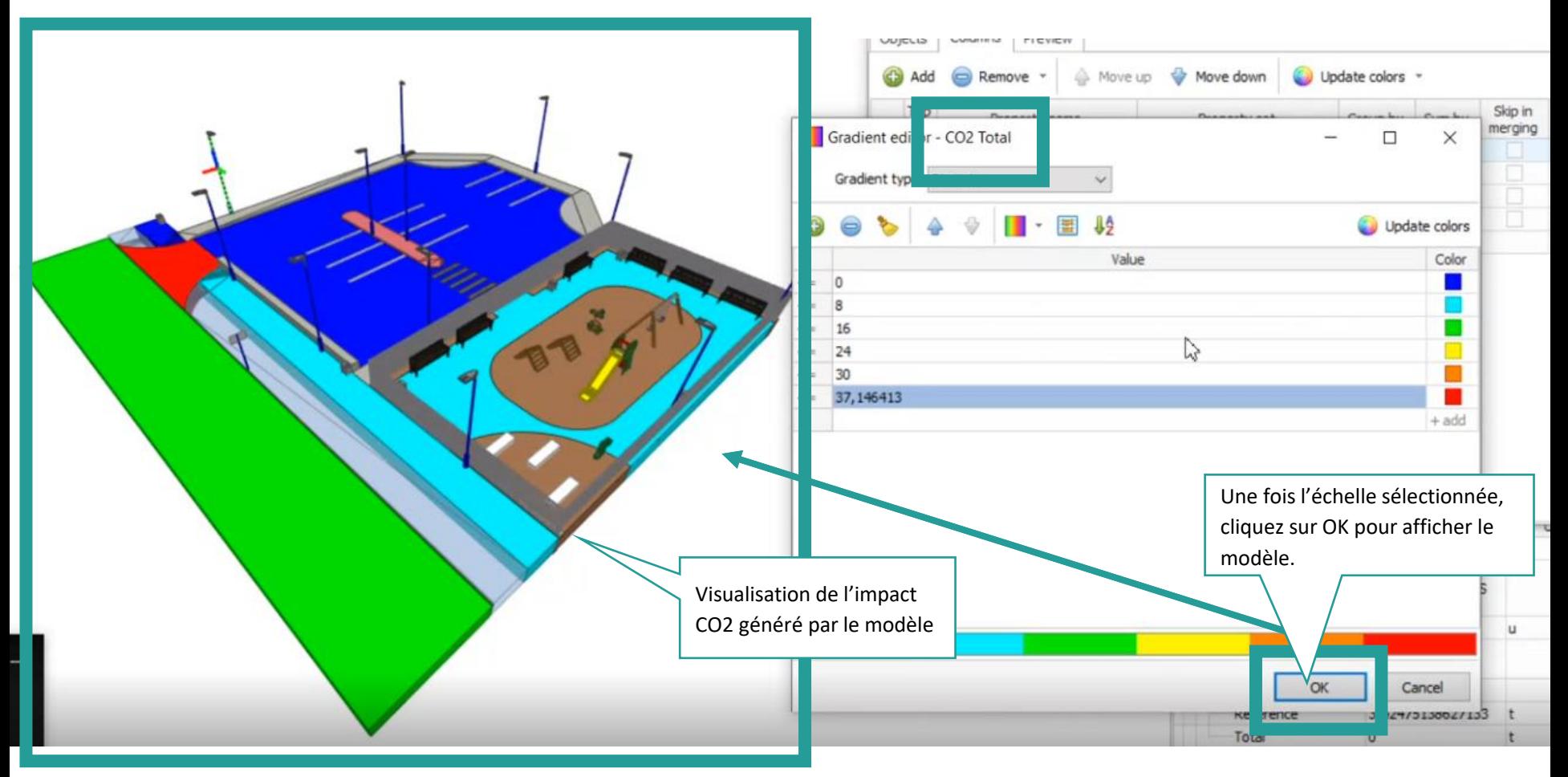

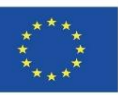

#### **UrbanBIM PLUG-IN**

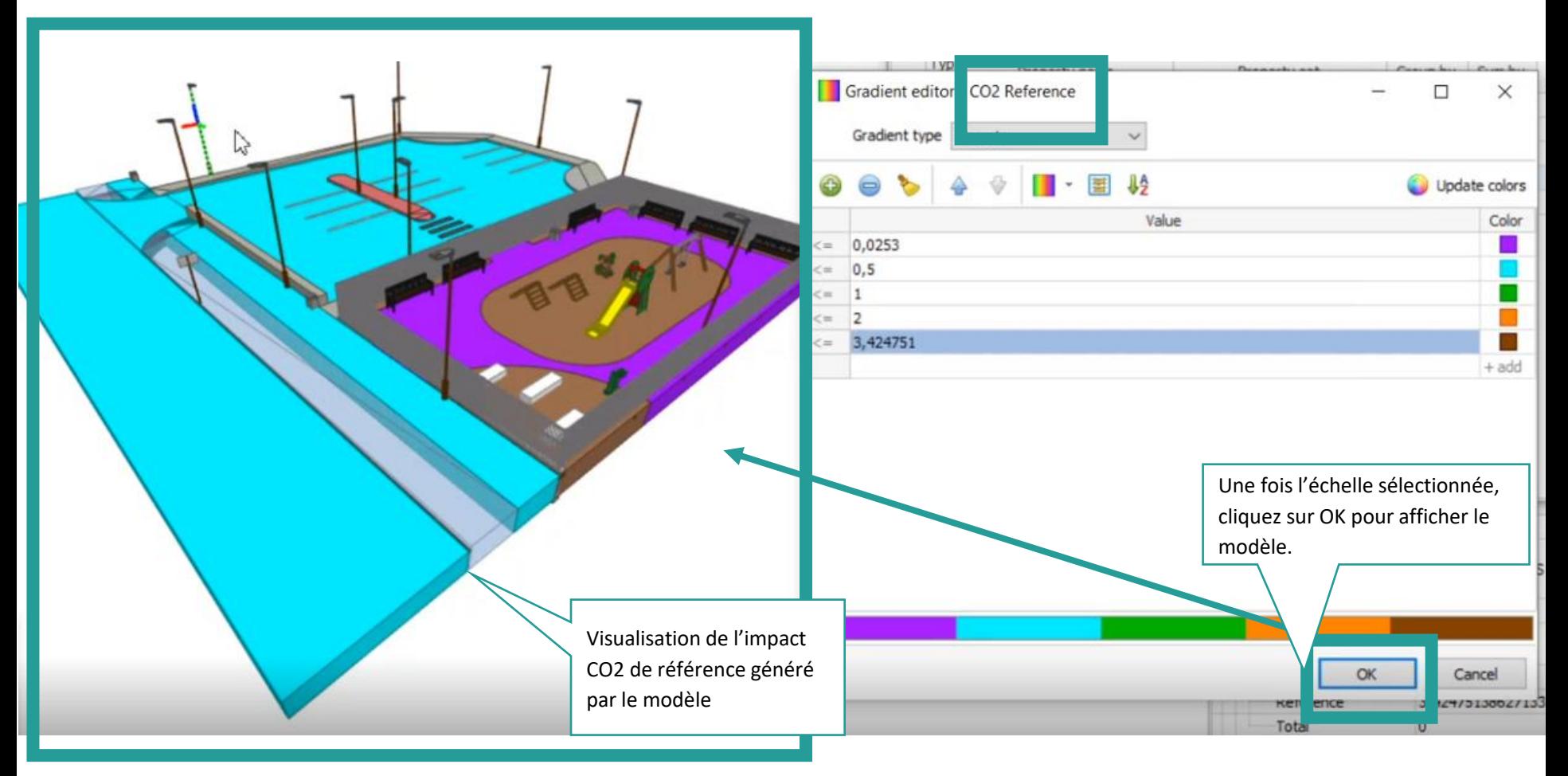

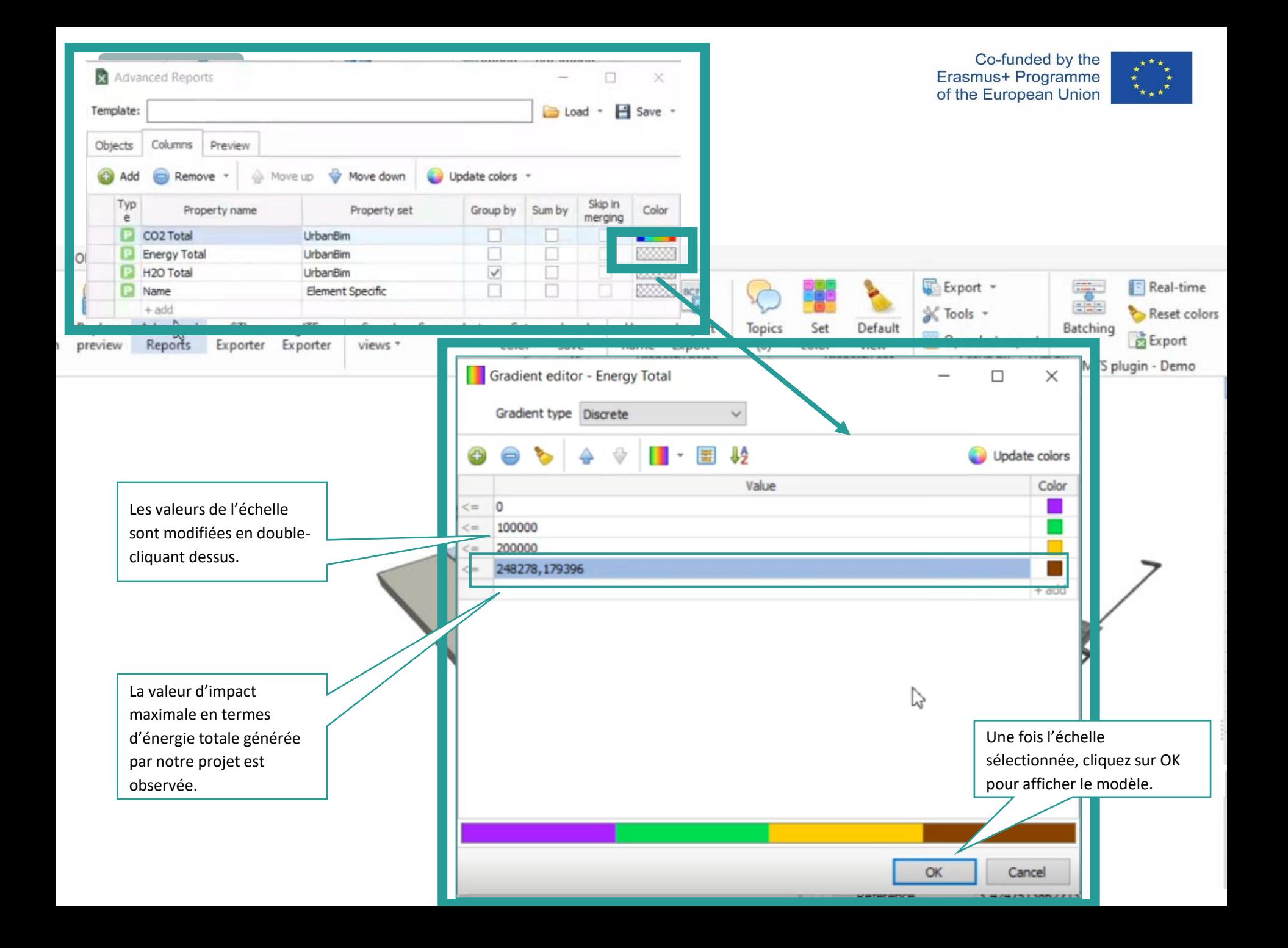

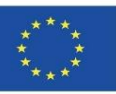

#### **UrbanBIM PLUG-IN**

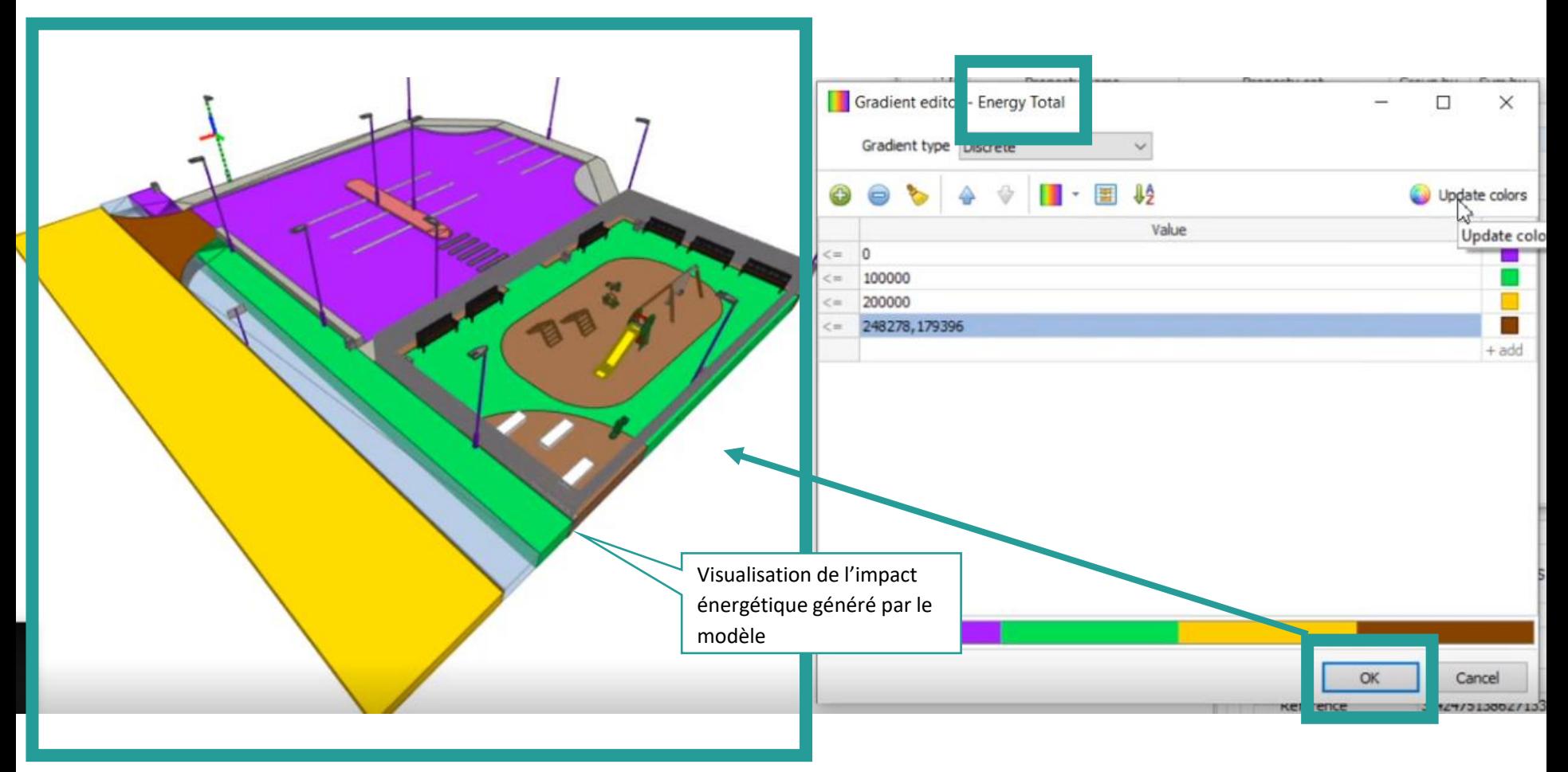

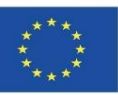

#### **UrbanBIM PLUG-IN**

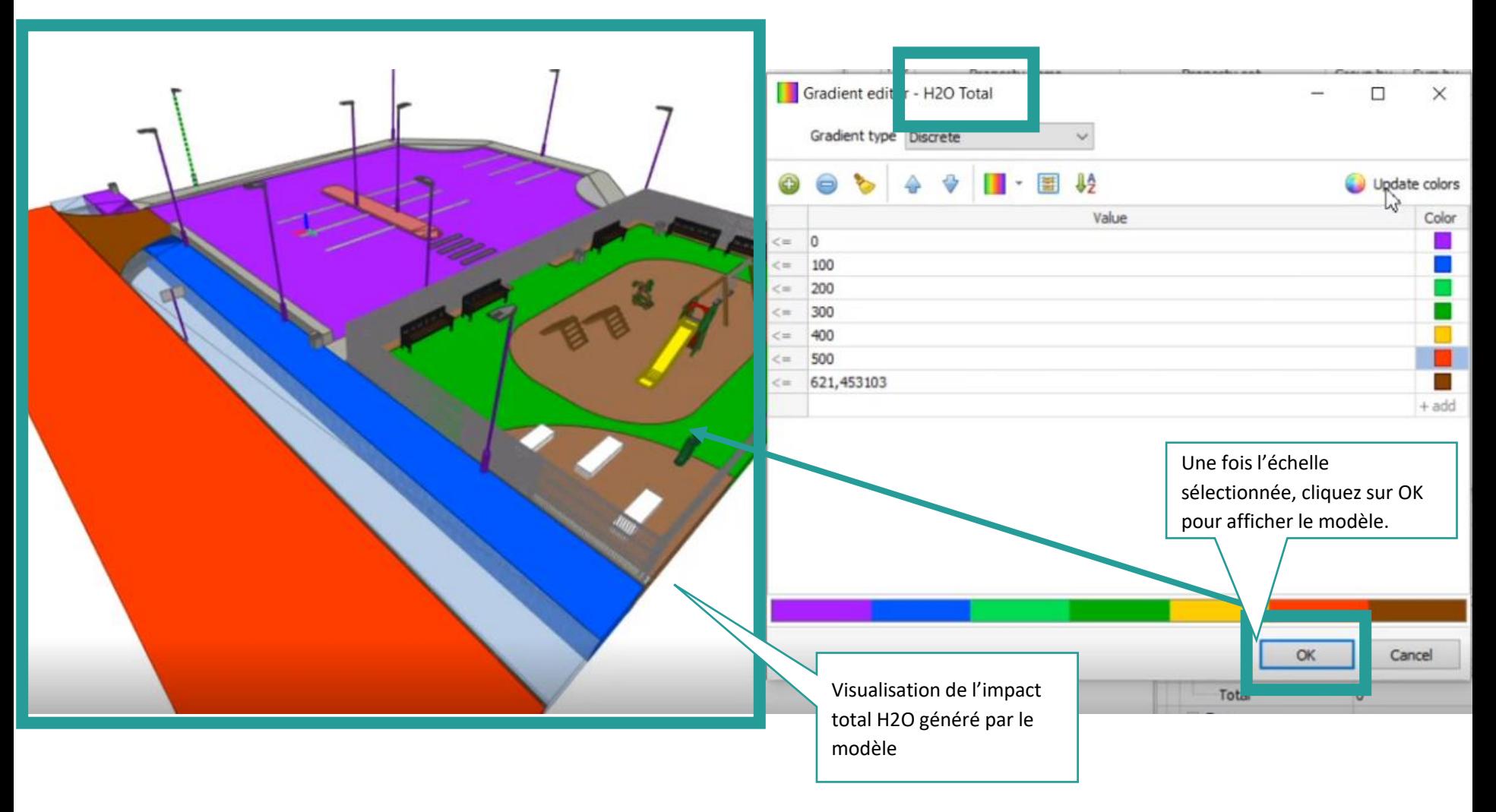

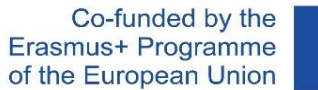

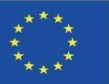

#### **UrbanBIM PLUG-IN**

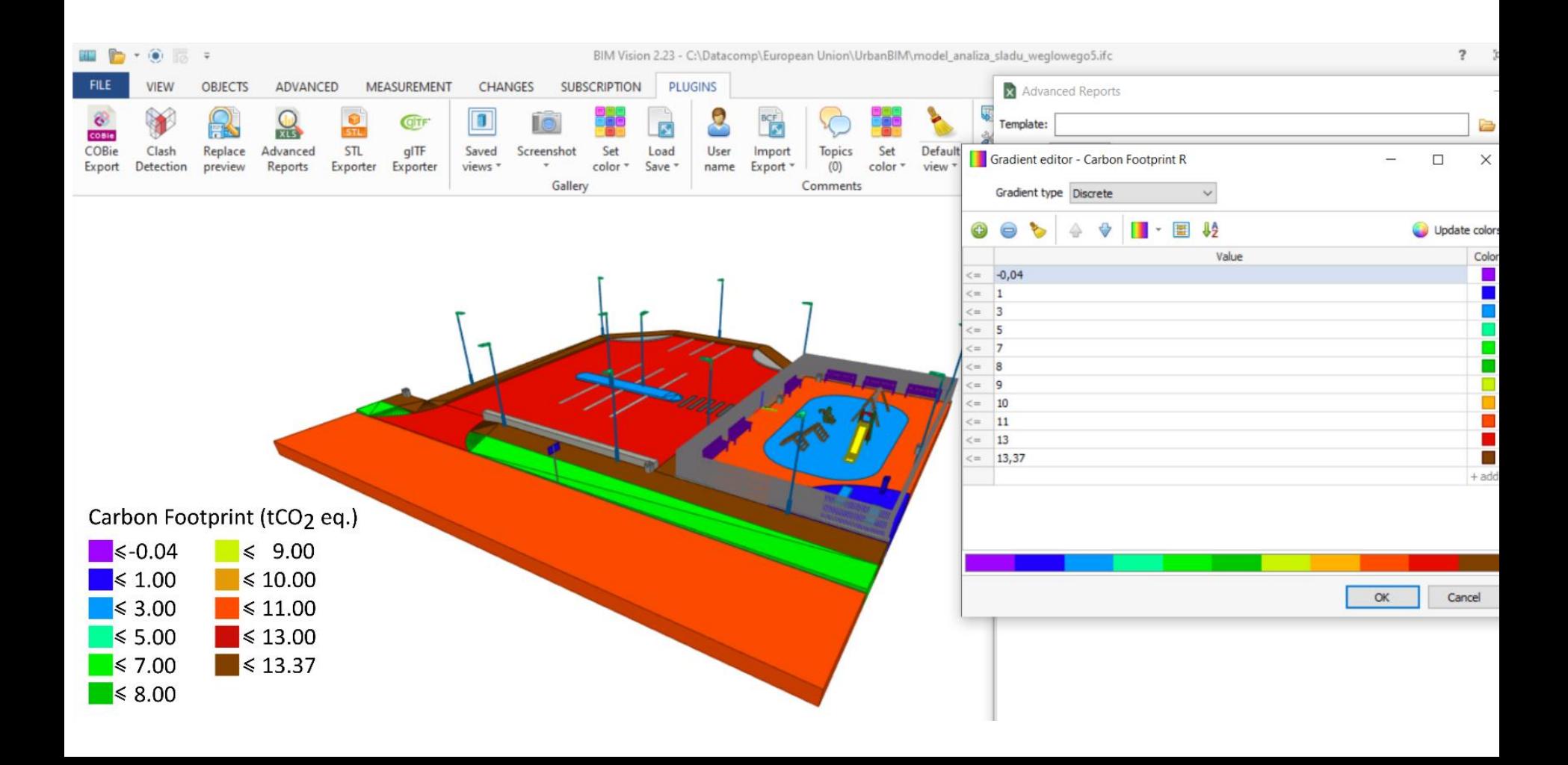

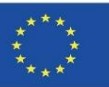

#### **UrbanBIM PLUG-IN**

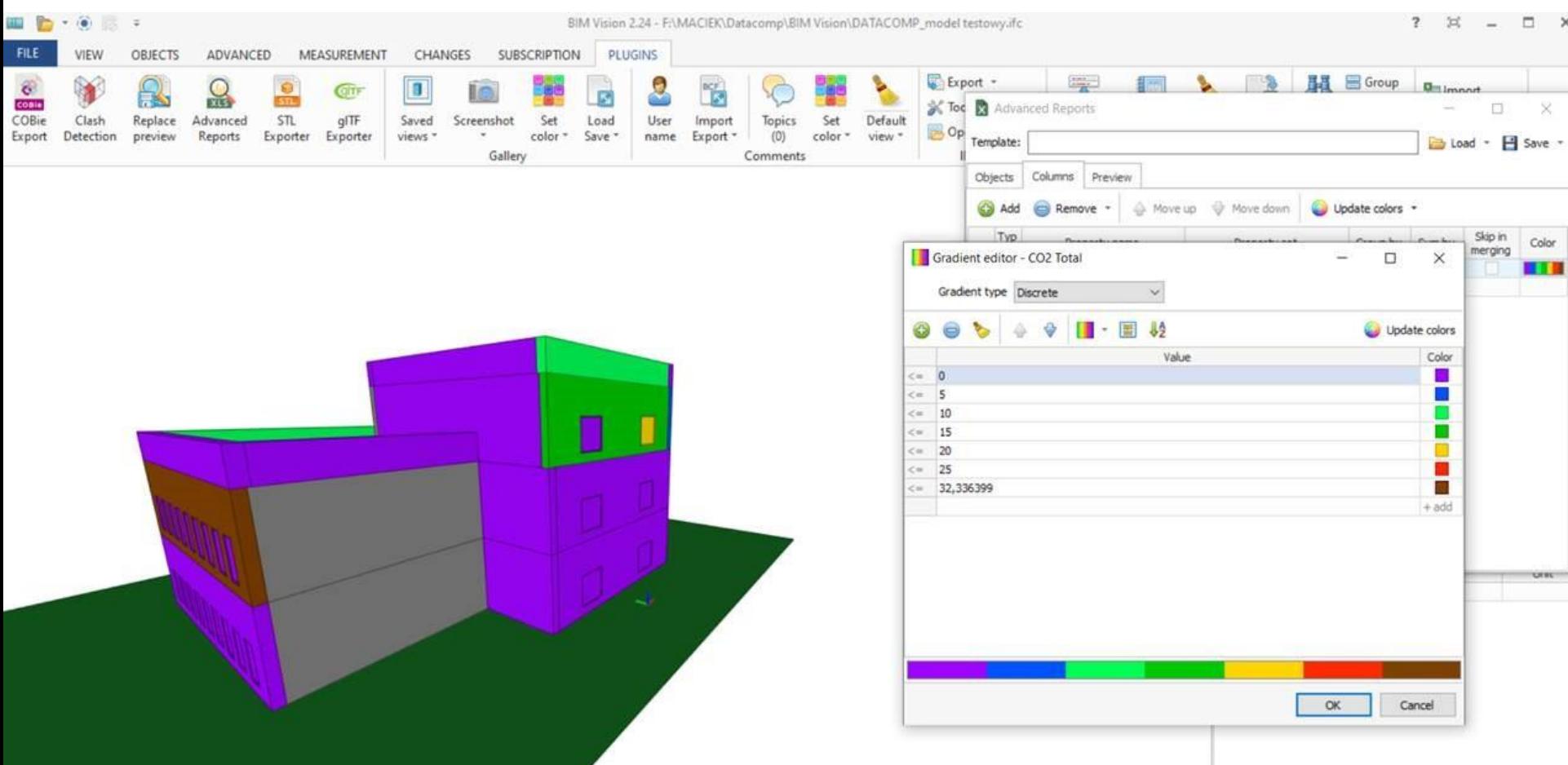

Module 09. Autres méthodologies de calcul d'impact environnemental à partir de formats BIM ouverts.

Co-funded by the Erasmus+ Programme of the European Union

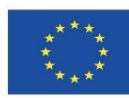

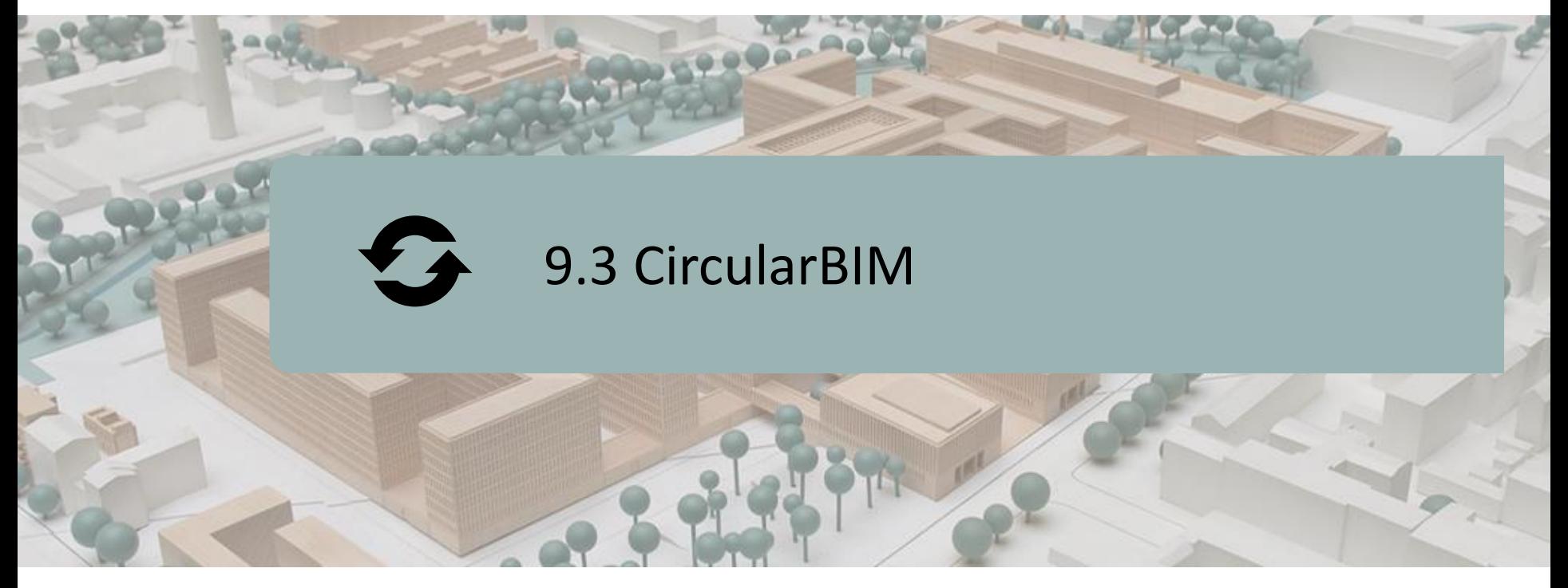

DÉFINITION DU PROJET. OBJECTIFS. CONSORTIUM ET IMPACT. PRODUITS INTELLECTUELS. PLUG-IN CircularBIM.

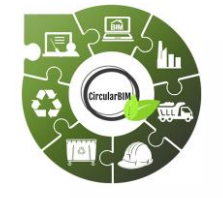

Co-funded by the Erasmus+ Programme of the European Union

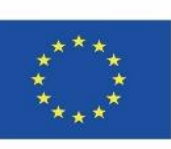

faite des informations qui y sont contenues<sup>. 9</sup> *« Le soutien de la Commission européenne à la production de cette publication ne constitue pas une approbation du contenu, qui reflète les opinions des seuls auteurs, et la Commission ne peut être tenue responsable de l'utilisation qui pourrait être*

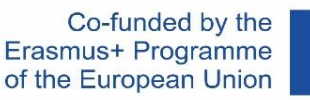

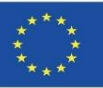

# **DÉFINITION DU PROJET**

#### **PLATEFORME PÉDAGOGIQUE AXÉE SUR LES STRATÉGIES AVANCÉES DE RÉINSTALLATION DES MATÉRIAUX DE CONSTRUCTION DANS LA CHAÎNE DE VALEUR INDUSTRIELLE AFIN DE PROMOUVOIR LA TRANSITION VERS L'ÉCONOMIE CIRCULAIRE GRÂCE À L'UTILISATION DES TECHNOLOGIES D'APPRENTISSAGE BIM.**

- Les matières premières présentes sur la planète constituent une ressource finie, limitée et, dans de nombreuses occasions, non renouvelable, ce qui explique que le modèle de consommation actuel épuise un grand nombre de ces ressources. C'est pourquoi il est nécessaire d'investir dans la recherche pour promouvoir de nouveaux modèles de production, si possible basés sur la revalorisation et la réutilisation des déchets industriels, en encourageant l'étude et la recherche de nouveaux marchés pour ces ressources récupérées, considérées comme des déchets. De cette façon, les industries sont encouragées à s'adapter au modèle d'économie circulaire avec les avantages environnementaux, sociaux et économiques si nécessaires pour notre planète.
- La non-durabilité du modèle linéaire actuel, imposé comme le modèle dominant de développement économique, nécessite de progresser vers la mise en œuvre d'un modèle de croissance qui optimise l'utilisation des ressources et des matériaux disponibles, tout en préservant leur valeur dans le système le plus longtemps possible, l'économie circulaire.

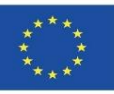

# **DÉFINITION DU PROJET**

**PLATEFORME PÉDAGOGIQUE AXÉE SUR LES STRATÉGIES AVANCÉES DE RÉINSTALLATION DES MATÉRIAUX DE CONSTRUCTION DANS LA CHAÎNE DE VALEUR INDUSTRIELLE AFIN DE PROMOUVOIR LA TRANSITION VERS L'ÉCONOMIE CIRCULAIRE GRÂCE À L'UTILISATION DES TECHNOLOGIES D'APPRENTISSAGE BIM.**

▪ À cette fin, la gestion des déchets joue un rôle crucial dans l'économie circulaire. La façon dont les déchets sont gérés peut conduire à des taux de recyclage élevés et au retour de matériaux précieux dans l'économie ou, au contraire, à un système inefficace où la plupart des déchets recyclables finissent dans des décharges ou sont incinérés, avec des effets potentiellement nocifs sur l'environnement et des pertes économiques importantes. Fondamentalement, comprendre que les déchets générés au cours d'un processus de production est l'une des clés fondamentales pour entamer le processus de transition.

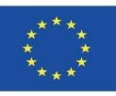

## **CONSORTIUM**

- Université de Séville Espagne.
- Association d'affaires et de recherche Centre technologique de marbre, pierre et matériaux – Espagne.
- **CYPE SOFT SL Espagne.**
- Centre de technologie de la céramique et du verre Portugal.
- **Université de Transylvanie de Brasov Roumanie.**
- Roumanie Green Building Council Association Roumanie.
- **E** Universités de Minho Portugal.

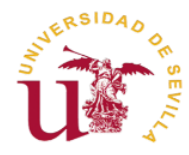

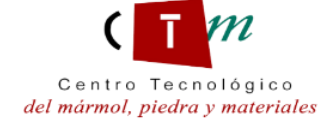

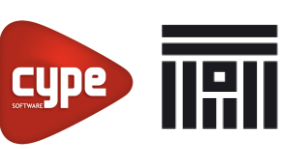

Universitatea Transilvania din Brasov

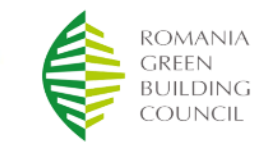

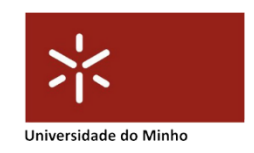
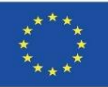

### **PRODUCTIONS INTELLECTUELLES**

- Mise en place d'un cursus commun axé sur les méthodes de placement basées sur les critères de l'économie circulaire, l'analyse du cycle de vie (ACV) et la réglementation.
- Développement d'une nouvelle méthode d'apprentissage BIM interactive pour l'économie circulaire.
- Ressource éducative en ligne CircularBIM.
- Production informatique de matériel de formation intégré à CircularBIM.

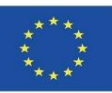

#### **9.3 CircularBIM**

### **CircularBIM PLUG-IN**

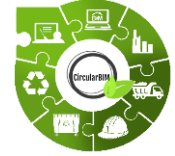

# Développement CircularBIM:

- **Application de la méthodologie Arditec,** qui, sur la base de la répartition effectuée par la classification systématique du budget, permet de quantifier les impacts environnementaux des ressources de base.
- **Mise en place de ces informations environnementales dans le logiciel BIM ouvert,** générant ainsi un outil de quantification de la réduction de l'impact environnemental, afin que les impacts environnementaux des nouvelles solutions puissent être comparés aux solutions de construction traditionnelles.

Module 9

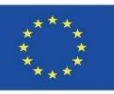

### **CircularBIM PLUG-IN**

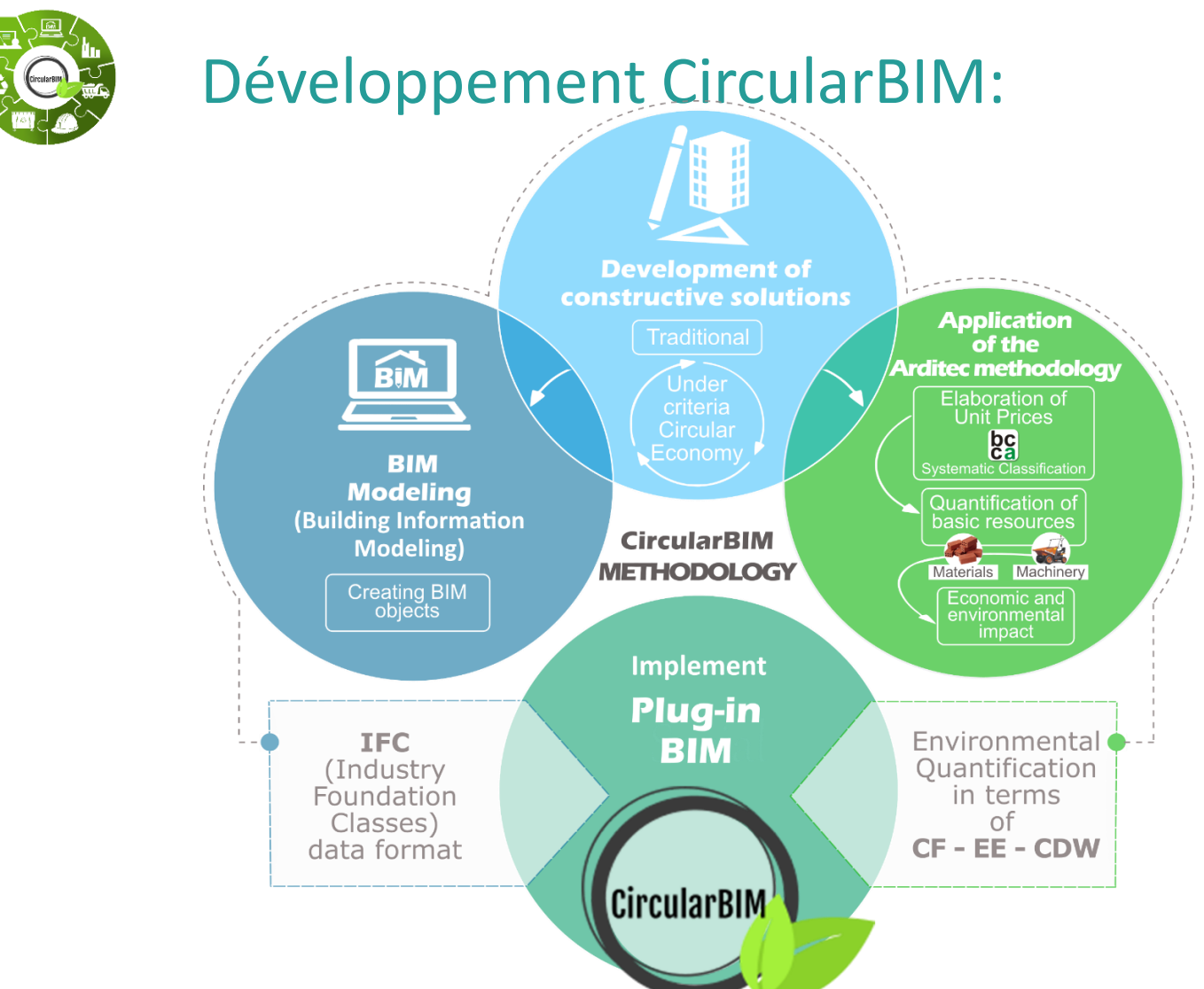

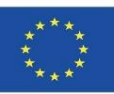

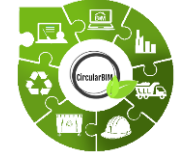

## Développement CircularBIM:

Le développement méthodologique est divisé en deux parties : l'application de la méthodologie Arditec qui, à partir de la répartition effectuée par la classification systématique du budget, permet de quantifier les impacts environnementaux des ressources de base ; et l'implémentation de ces informations environnementales dans le logiciel ouvert BIM, générant ainsi un outil de quantification de la réduction de l'impact environnemental, afin de pouvoir comparer les impacts environnementaux des nouvelles solutions avec les solutions de construction traditionnelles.

Dans un premier temps, les solutions constructives sont développées sur la base de critères d'économie circulaire, en respectant les exigences techniques et réglementaires, pour ensuite évaluer la viabilité environnementale des solutions à travers la méthodologie ACV.

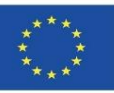

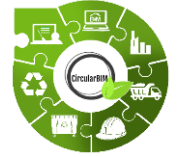

# Développement CircularBIM:

**Organigramme méthodologique :**

- 1. Développement de solutions de construction avec des critères d'économie circulaire.
- 2. Évaluation de la viabilité environnementale des solutions par l'ACV.
- 3. Création d'objets BIM des solutions de construction développées.
- 4. Attribution de l'impact environnemental des matériaux qui composent les solutions.
- 5. Intégration des informations environnementales dans le logiciel BIM au moyen de plug-ins.

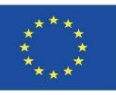

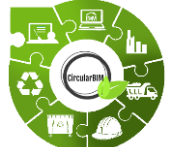

## Développement CircularBIM:

### **DÉVELOPPEMENT DE SYSTÈMES DE CONSTRUCTION AVEC DES CRITÈRES D'ÉCONOMIE CIRCULAIRE.**

La méthodologie suivie pour le développement de détails de construction avec des principes d'économie circulaire a commencé par l'analyse des systèmes de construction de base actuels utilisés pour construire une maison, tels que la dalle, l'enveloppe de la façade, la clôture, le type de dalle, les cloisons intérieures et les clôtures. Afin de proposer ensuite des alternatives à ces mêmes solutions constructives du point de vue de l'économie circulaire et en intégrant des matériaux durables.

Pour ce faire, toutes les options de construction ont été considérées et une analyse a été faite sur la façon dont la maison pourrait être construite en tenant compte de critères plus durables.

À titre d'exemple, au lieu d'une dalle sanitaire composée de voûtes, de mortier et d'une dalle unidirectionnelle, on a choisi une dalle composée de poutrelles métalliques boulonnées (pour pouvoir être démontées) et de tôles collaborantes.

vantail principal est formé par une structure porteuse métallique boulonnée sur Au lieu d'utiliser une façade en maçonnerie de briques, on analysera une façade dont le laquelle s'appuient la structure auxiliaire et le même revêtement.

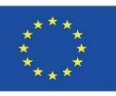

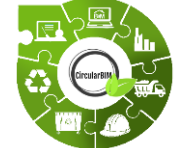

# Développement CircularBIM:

### **ÉVALUATION DE LA FAISABILITÉ ENVIRONNEMENTALE DES SOLUTIONS PAR LE BIAIS DE L'ACV.**

Tous les systèmes de construction ont été étudiés et remplacés par d'autres qui incluent des éléments démontables (à utiliser après leur durée de vie utile) et des matériaux recyclés.

Tous les matériaux et éléments inclus dans l'étude ont leur DEP, les données sur l'impact environnemental sont donc quantifiées et vérifiées par un responsable de programme.

Les matériaux des solutions durables ont été sélectionnés selon des critères environnementaux, en particulier les matériaux qui, en plus de remplir les conditions techniques requises pour leur fonction dans la solution de construction, possèdent le label environnemental III (DEP) et ont un pourcentage de matériaux recyclés dans leur composition, de sorte qu'ils sont certifiés dans leur label environnemental correspondant.

Cela garantit l'incorporation de matériaux produits selon des critères d'économie circulaire, ainsi que la certitude que ces matériaux sont disponibles sur le marché.

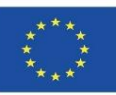

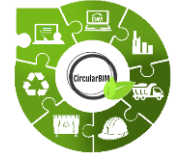

# Développement CircularBIM:

### **CRÉATION DES OBJETS BIM DES SOLUTIONS CONSTRUCTIVES DÉVELOPPÉES.**

Sur la base de ce qui précède, les objets BIM des solutions de construction développées ont été créés. Ces objets BIM sont composés des familles de matériaux qui définissent les systèmes de construction développés, auxquels on a ensuite attribué l'impact environnemental calculé et qui ont été intégrés dans le logiciel BIM ouvert via un plug-in.

Les nouvelles options incluses dans les éléments de construction (poutres boulonnées, structures de support des façades ventilées, etc.) seront modélisées en BIM afin de disposer d'informations sur leur appartenance au système de construction spécifique, leur utilisation et leur assemblage en termes de quantités, de dimensions, de forme, d'emplacement et d'orientation, etc.

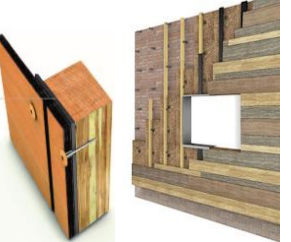

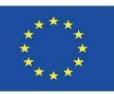

#### **9.3 CircularBIM**

### **CircularBIM PLUG-IN**

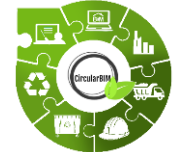

# Développement CircularBIM:

### **RÉPARTITION DE L'IMPACT ENVIRONNEMENTAL DES MATÉRIAUX QUI COMPOSENT LES SOLUTIONS.**

Pour l'inclusion de l'analyse du cycle de vie dans le BIM, le projet se base sur la méthodologie de quantification de l'impact environnemental.

Cette méthodologie de calcul de l'impact environnemental, basée sur l'indicateur d'empreinte écologique (EF), fait partie du budget du projet et a été adaptée pour mesurer le cycle de vie complet du bâtiment : urbanisation, utilisation et maintenance, et réhabilitation ou démolition. Ils étudient également d'autres indicateurs tels que l'énergie intrinsèque (EE), l'empreinte carbone ( CF) et l'empreinte eau (WF), car ce sont les indicateurs les plus intéressants dans le secteur de la construction grâce à la simplicité de leur message et au fait qu'ils sont basés sur la quantification des ressources effectuée pour le contrôle économique des projets.

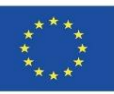

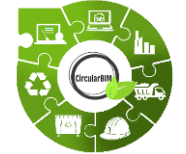

# Développement CircularBIM:

### **RÉPARTITION DE L'IMPACT ENVIRONNEMENTAL DES MATÉRIAUX QUI COMPOSENT LES SOLUTIONS.**

La méthodologie est basée sur un traitement des données simple et accessible, car les données proviennent de bases de données ou de sources d'information librement accessibles et consultables par tous, partout dans le monde, comme les bases de données génériques d'ACV. Toutes ces bases de données sont proposées comme un outil idéal pour réaliser une quantification ou une budgétisation économique et aussi comme un élément intégrateur car leur système de décomposition et de hiérarchisation permet l'introduction d'un processus standardisé.

Le concept de base de toutes ces bases de données est de diviser un problème complexe en parties plus simples qui peuvent ensuite être ajoutées, sans chevauchement ni répétition, pour définir le développement complet des projets..

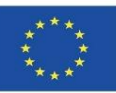

#### **9.3 CircularBIM**

### **CircularBIM PLUG-IN**

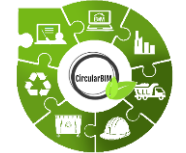

## Développement CircularBIM:

### **RÉPARTITION DE L'IMPACT ENVIRONNEMENTAL DES MATÉRIAUX QUI COMPOSENT LES SOLUTIONS.**

Les indicateurs environnementaux basés sur l'ACV sont reconnus par la communauté scientifique et peuvent être facilement compris par la société.

Dans ce travail, l'indicateur de l'empreinte carbone (CF) a été utilisé, c'est un indicateur dont l'utilisation est très répandue, il existe donc un grand nombre de revues de la littérature relatives à l'utilisation de l'indicateur CF dans la construction.

L'objectif principal est de pouvoir prédire l'impact qu'un projet va générer dès la phase de conception, en quantifiant les quantités du projet, en identifiant les matériaux qui génèrent le plus d'impact tout au long de son cycle de vie et en les remplaçant par d'autres qui réduisent leur impact. Les outils existants de contrôle des coûts des projets peuvent être utilisés pour introduire des considérations de durabilité.

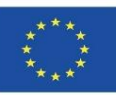

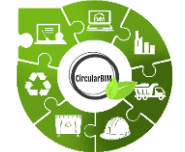

# Développement CircularBIM:

### **RÉPARTITION DE L'IMPACT ENVIRONNEMENTAL DES MATÉRIAUX QUI COMPOSENT LES SOLUTIONS.**

La durabilité des travaux de construction, ainsi que la performance environnementale et la méthode de calcul, définissent le cycle de vie du bâtiment selon la norme NF-EN 15978 (NF-EN\_15978, 2012). Les limites du système sur lesquelles porte cette étude sont la phase de fabrication des matériaux de construction et les déchets qu'ils produisent à la fin de leur cycle de vie.  $ACCD$ 

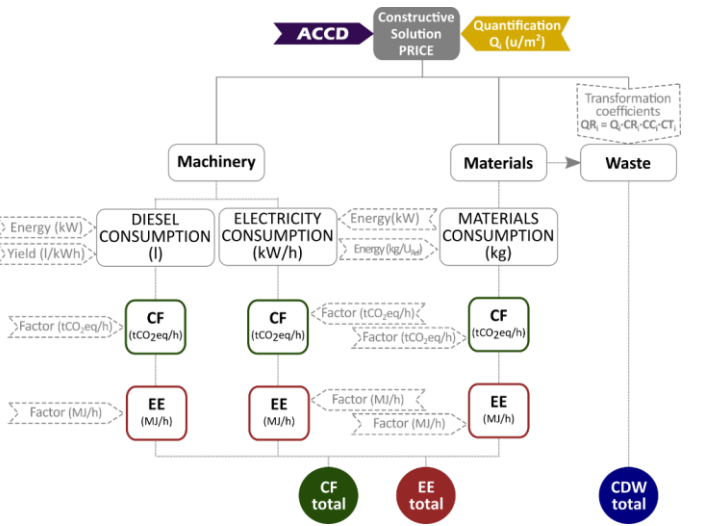

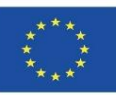

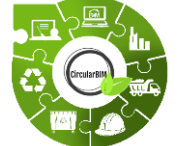

Module 9

# Développement CircularBIM:

### **INTÉGRATION D'INFORMATIONS ENVIRONNEMENTALES DANS LES LOGICIELS BIM AU MOYEN DE PLUG-INS.**

Une fois le modèle de quantification de l'impact environnemental développé, et étant donné que l'objectif final est d'automatiser les budgets environnementaux à travers les outils BIM, l'étape suivante sera d'inclure les informations environnementales obtenues à travers le BIM.

Afin d'inclure ces nouvelles informations environnementales dans le BIM, il est nécessaire de créer ces informations dans ce que l'on appelle le format de données IFC (Industry Foundation Classes), dont la particularité est de permettre l'échange de données d'un modèle d'information à un autre sans générer de perte ou de distorsion des données. Il s'agit d'un format ouvert, neutre, non contrôlé par les producteurs de logiciels, né pour faciliter l'interopérabilité.

Il est conçu pour produire toutes les informations relatives au bâtiment tout au long de son cycle de vie, de la conception préliminaire à l'exécution et à la maintenance, en passant par les différentes phases de conception et de planification.

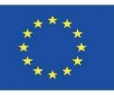

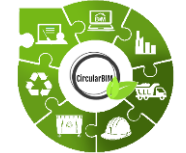

# Développement CircularBIM:

### **INTÉGRATION D'INFORMATIONS ENVIRONNEMENTALES DANS LES LOGICIELS BIM AU MOYEN DE PLUG-INS.**

La plupart des ressources BIM actuellement disponibles sont axées sur la construction et, dans ce cadre, sur le secteur résidentiel. Par conséquent, dans la recherche qui est en cours et dans le but de profiter des avantages offerts par le BIM, l'objectif est d'étendre son application aux différentes phases du cycle de vie du bâtiment, en approfondissant les avantages qu'il peut apporter à la durabilité, plus précisément, comment incorporer des critères d'économie circulaire à travers le BIM.

86 Grâce aux modèles IFC, il est possible de créer un modèle virtuel du bâtiment qui n'est pas une simple représentation 3D, mais un modèle qui contient des informations géométriques, des matériaux, une quantification des coûts, des éléments complexes tels que les structures, les installations, les caractéristiques thermiques et même des informations liées aux différentes phases du cycle de vie du bâtiment.

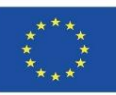

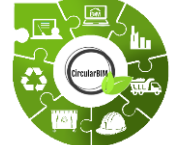

## Développement CircularBIM:

### **INTÉGRATION D'INFORMATIONS ENVIRONNEMENTALES DANS LES LOGICIELS BIM AU MOYEN DE PLUG-INS.**

L'association de ces informations supplémentaires est réalisée parce que la structure de l'IFC est basée sur la sémantique, les relations et les propriétés des objets modélisés, créés pour décrire les différents composants des bâtiments (colonnes, poutres, murs, dalles, etc.) en étant capable d'ajouter des propriétés spécifiques à chaque objet ; la quantification des coûts à travers les budgets, la quantification des matériaux à travers les mesures, et ce qui est prévu dans cette recherche, la quantification environnementale à travers<br>l'adhésion de la méthodologie Arditec basée sur les indicateurs l'adhésion de la méthodologie Arditec basée sur environnementaux et l'ACV.

Et, à travers des logiciels de mesure tels que CYPEPROJECT, Open BIM ou Quantities, un plug-in sera créé dans lequel les données (environnementales, budgétaires et quantitatives) de chacune des solutions de construction considérées dans la recherche de ce projet seront quantifiées, pouvant ainsi obtenir un budget économique et environnemental.

Module 9

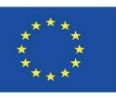

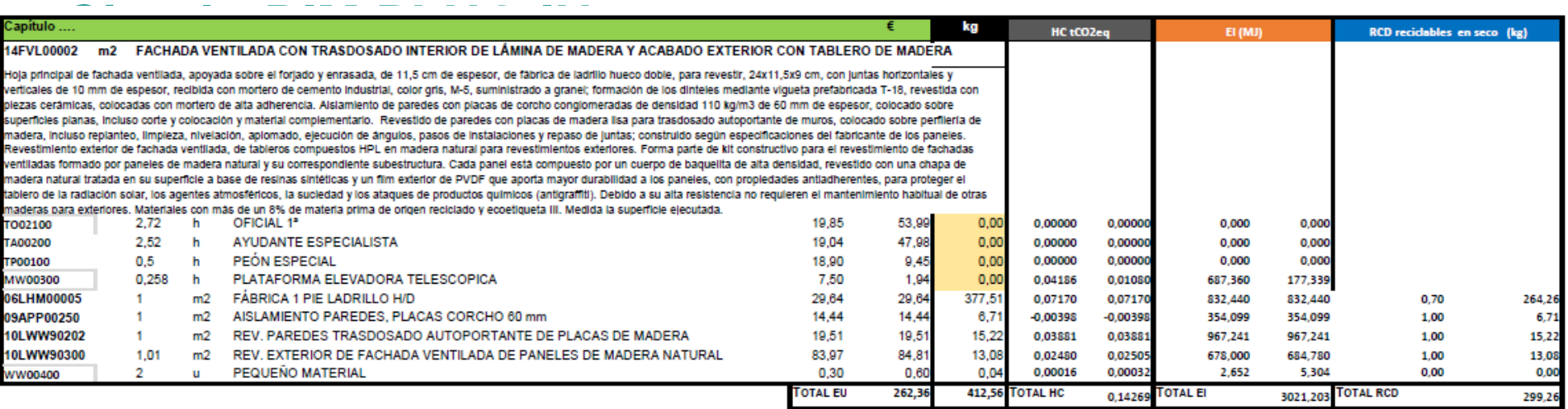

% reciclabilidad total

 $0,73$ 

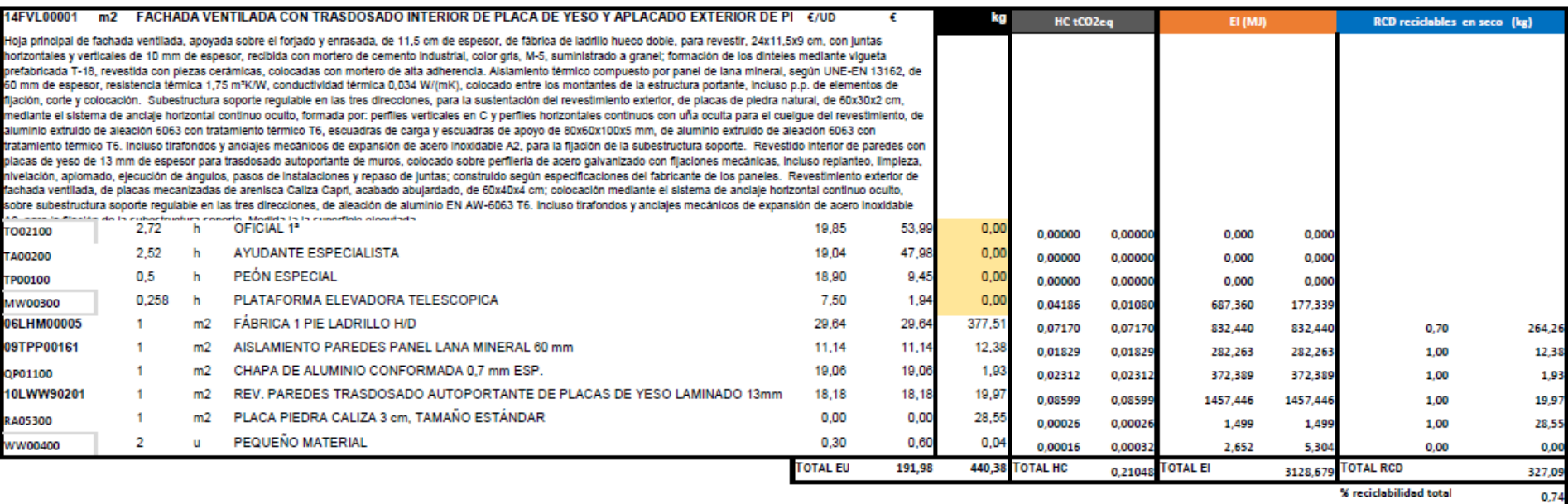

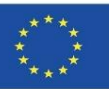

89

0,98

#### **CircularBIM PLUG-IN**

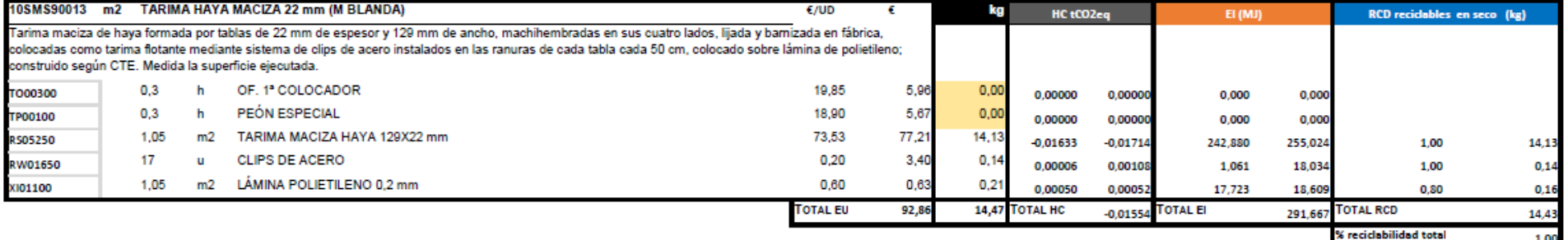

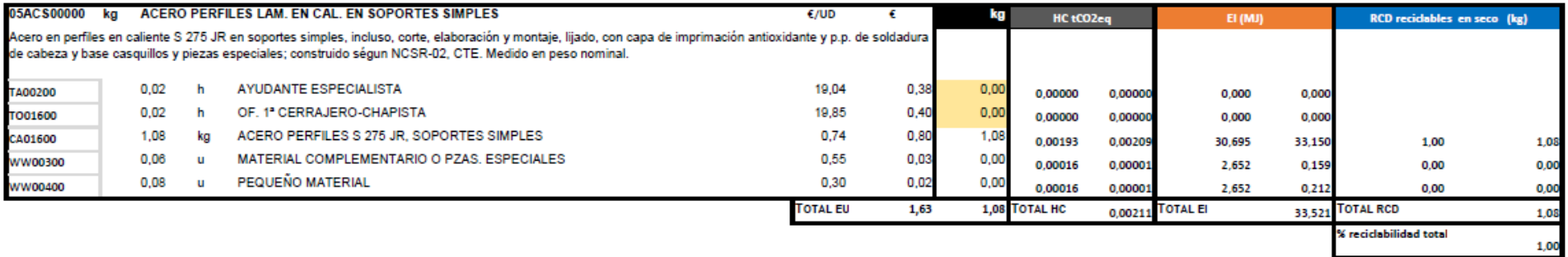

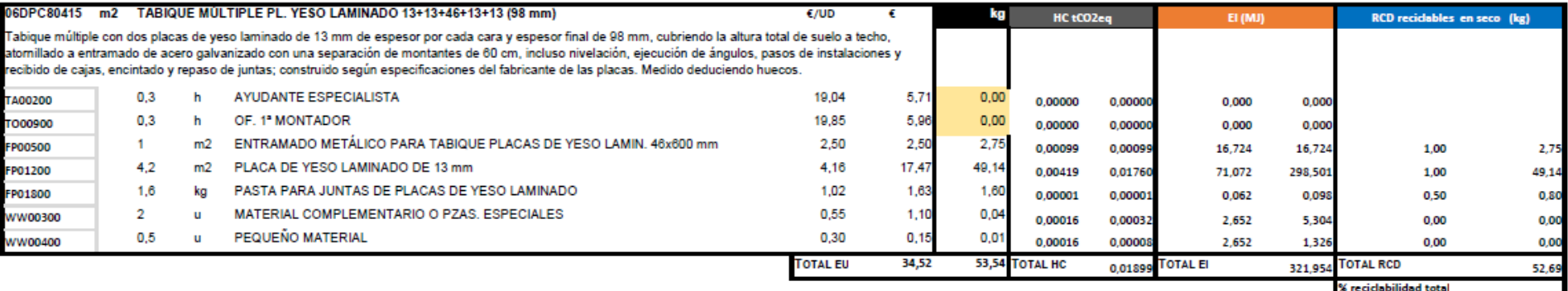

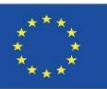

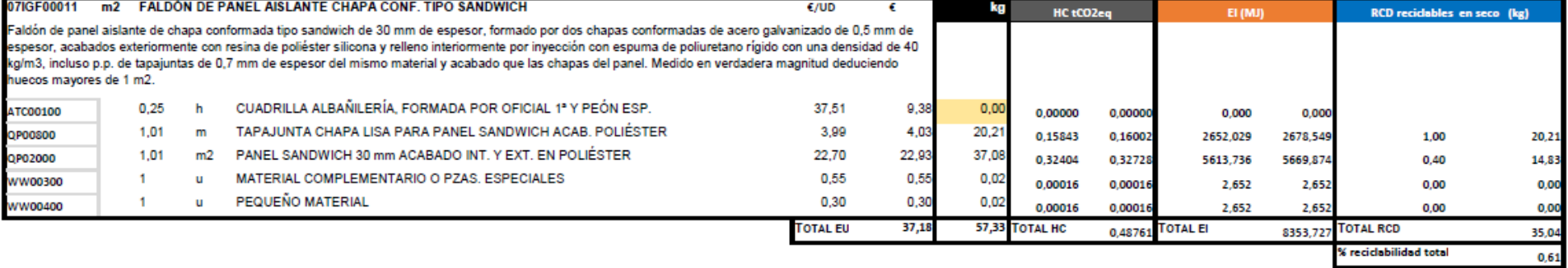

m2 FALDON DE PIZARRA 07IPF00001  $E/UD$ ÷ kg **RCD** recidables en seco (kg) HC tCO2eq EI (MJ) Faldón de pizarra fijada con ganchos clavados a entablado de madera de pino, incluso p.p. de rastreles. Medido en verdadera magnitud deduciendo huecos mayores de 1 m2.  $0,6$ h CUADRILLA ALBAÑILERÍA, FORMADA POR OFICIAL 1ª Y PEÓN ESP. 37,51 22,51  $0,00$ ATC00100 0,00000 0,00000 0,000 0,000 MADERA DE PINO EN TABLA CM00200  $0,03$  $m3$ 195,18 5,86 15,30  $-0,49808$  $-0,01494$ 7220,245 216,607 1,00 15,30 RASTREL PINO FLANDES 60x30 mm 3,26 1,84 CM00800  $\mathbf{2}$ m 1,63  $-0,00090$  $-0,00179$ 12,996 25,993 1,00 1,84 PIEZAS DE PIZARRA PARA TEJADO 12,56 12,69 14,93 1,01 QZ00100  $m2$ 0,00382 0,00385 124,858 126,106 14,93 1,00  $\overline{2}$ MATERIAL COMPLEMENTARIO O PZAS. ESPECIALES 0,55  $1,10$  $0,04$  $\mathbf u$ WW00300 0,00016 0,00032 2,652 5,304  $0,00$ 0,00 PEQUEÑO MATERIAL  $\blacksquare$  $\mathbf{u}$ 0,30  $0,30$  $0,02$ **WW00400** 0.00016 0.00016 2,652 2,652 0.00 0,00 **TOTAL EU** 32,12 TOTAL HC TOTAL EI **TOTAL RCD** 45,71 32,06  $-0.01241$ 376,662 % reciclabilidad total 1,00

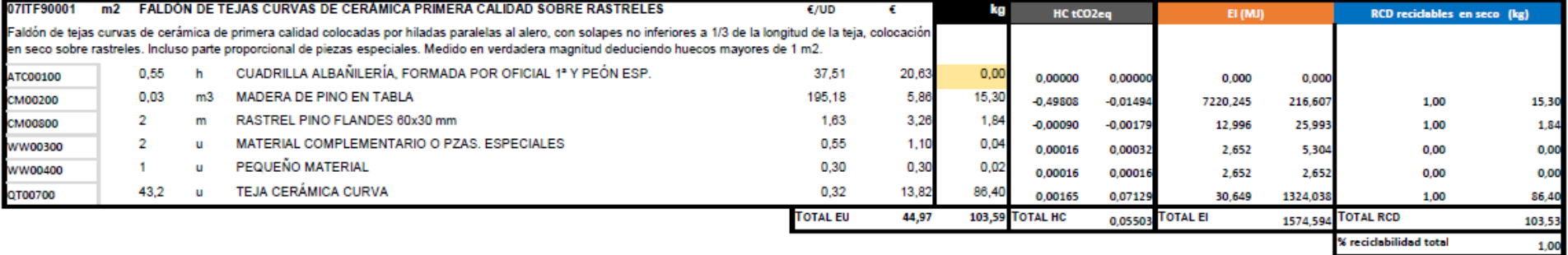

% reciclabilidad total

Module 9

#### **9.3 CircularBIM**

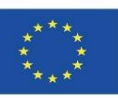

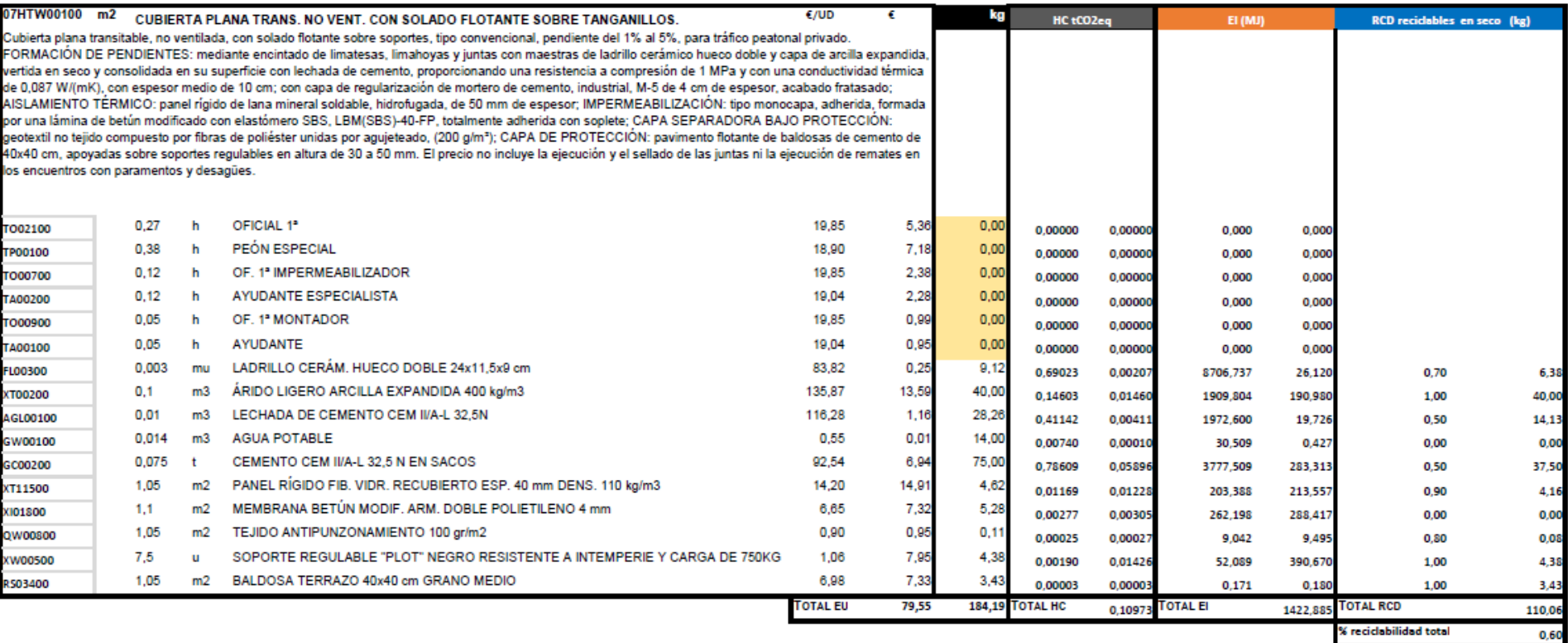

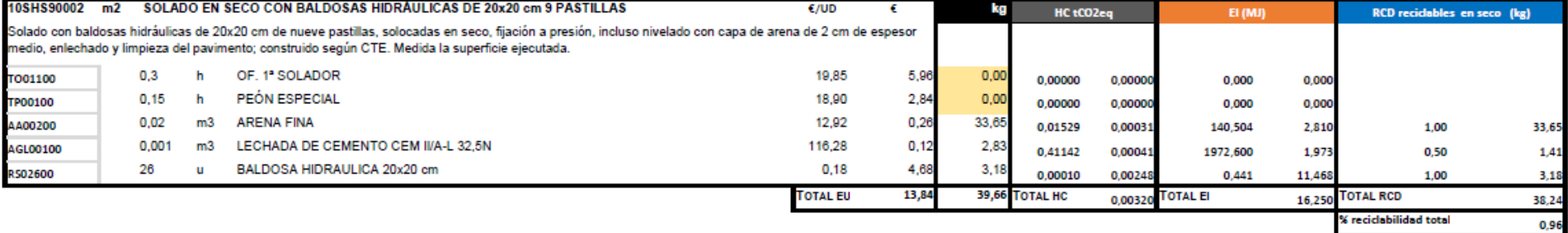

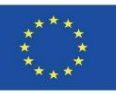

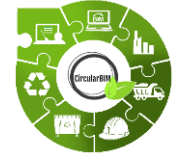

# Développement CircularBIM:

### **RÉPARTITION DE L'IMPACT ENVIRONNEMENTAL DES MATÉRIAUX QUI COMPOSENT LES SOLUTIONS.**

### **EXEMPLE:**

Une façade ventilée a été choisie comme solution constructive pour comparer l'utilisation de matériaux traditionnels (S01) et de matériaux durables (S02).

S01. Façade ventilée traditionnelle :

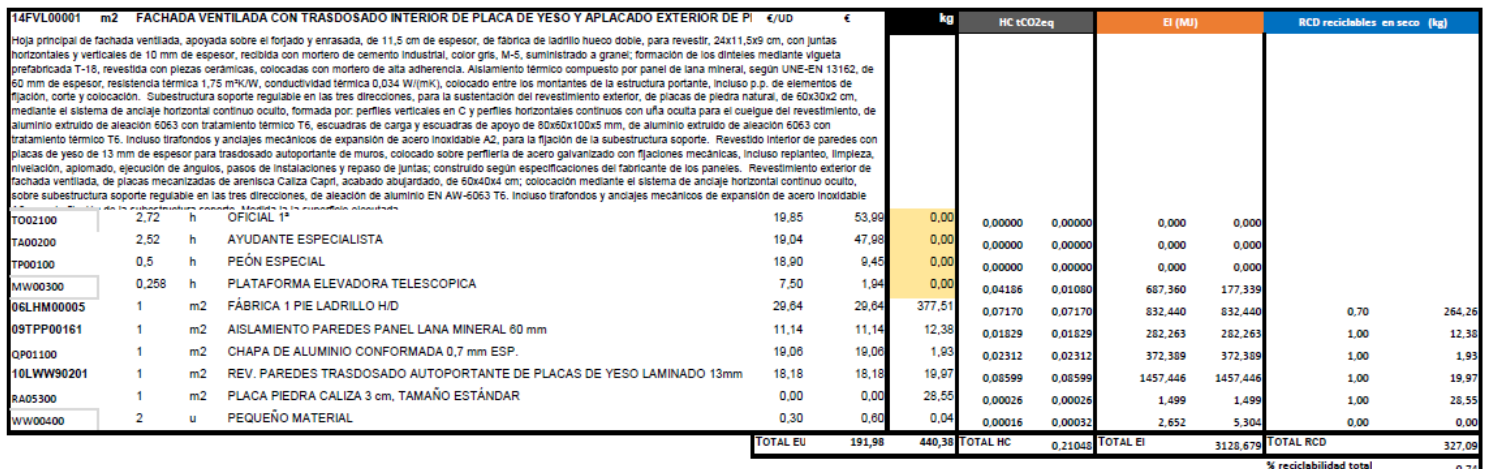

92

Module 9

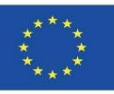

### **CircularBIM PLUG-IN**

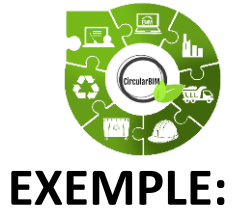

# Développement CircularBIM:

S01. Façade ventilée traditionnelle :

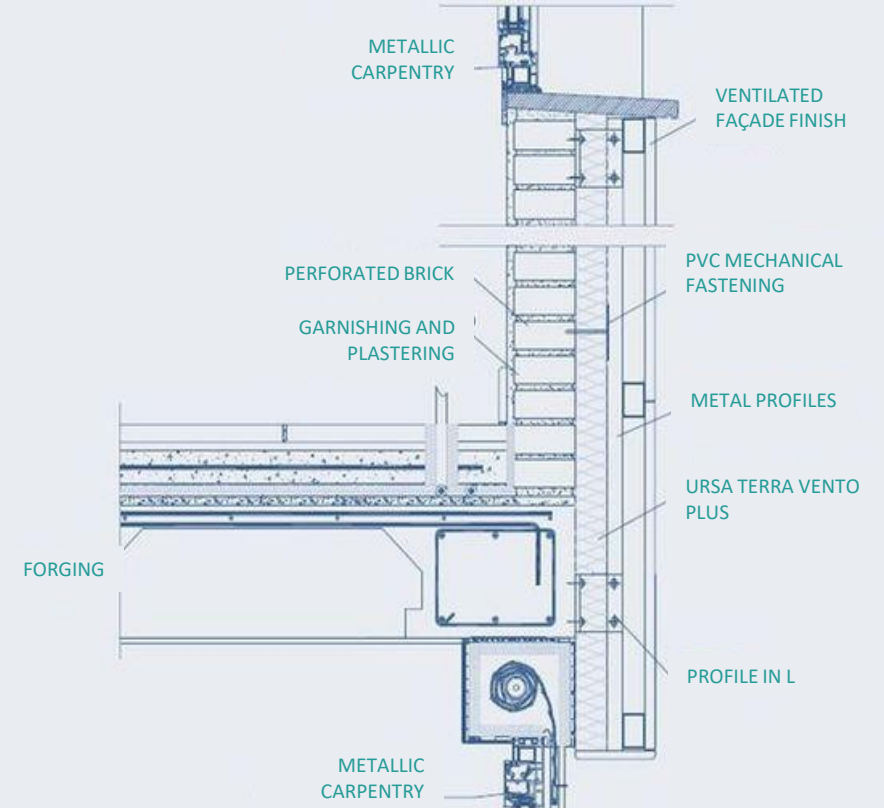

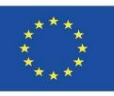

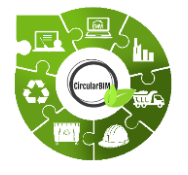

**EXEMPLE:**

### **CircularBIM PLUG-IN**

# Développement CircularBIM:

S02. Façade ventilée durable :

Les matériaux de la solution S02 ont été sélectionnés selon des critères environnementaux, plus précisément des matériaux qui, en plus de remplir les conditions techniques requises pour leur fonction au sein de la solution de construction, possèdent le label environnemental III (DAP) et ont un pourcentage de matériaux recyclés dans leur composition, de sorte qu'ils sont certifiés dans leur label environnemental correspondant. Cela garantit l'incorporation de matériaux produits selon des critères d'économie circulaire, ainsi que la certitude que ces matériaux sont disponibles sur le marché.

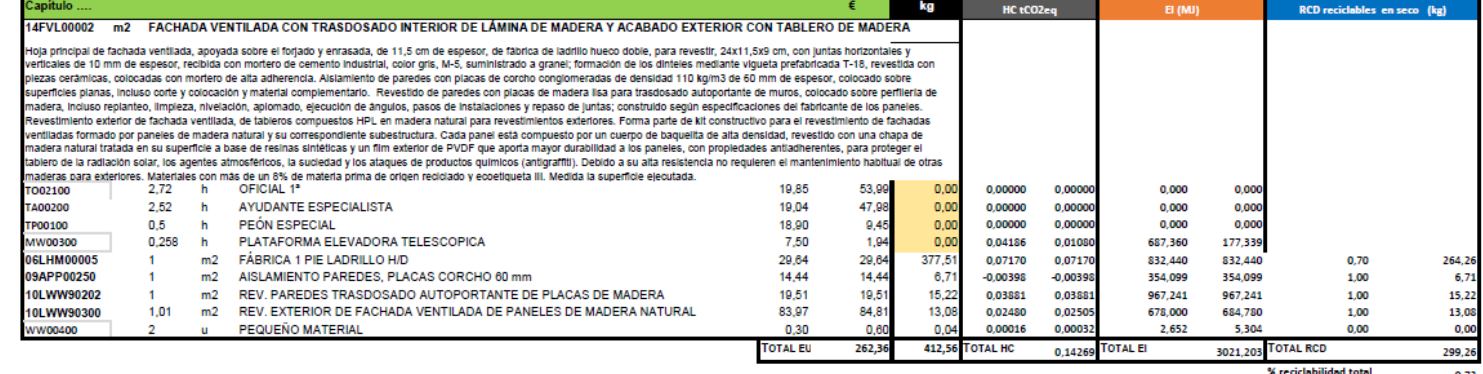

 $0,73$ 

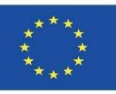

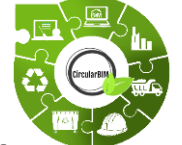

## Développement CircularBIM:

### **RÉPARTITION DE L'IMPACT ENVIRONNEMENTAL DES MATÉRIAUX QUI COMPOSENT LES SOLUTIONS.**

### **EXEMPLE:**

Après avoir appliqué la méthodologie décrite aux deux solutions de construction, le coût économique (euros) et l'impact environnemental en termes d'empreinte carbone (CF), d'énergie intrinsèque (EE) et de déchets (CDW) de chacune d'entre elles ont été obtenus.

Tout d'abord, l'attention est portée sur les résultats totaux, tant économiques qu'environnementaux, des deux solutions de façade ventilée, représentés graphiquement dans la diapositive suivante.

On peut constater que la solution S01, composée de matériaux traditionnellement utilisés dans la construction, a un coût économique inférieur à celui de la solution S02, qui intègre des matériaux avec des critères environnementaux et de recyclabilité. Toutefois, si l'on compare le coût économique à l'impact environnemental, on constate que le coût environnemental de la solution S02 est inférieur pour chacun des trois indicateurs (CF, EE et déchets de construction et de démolition) utilisés dans l'analyse

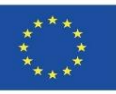

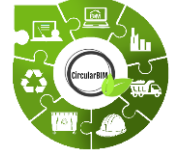

# Développement CircularBIM:

### **RÉPARTITION DE L'IMPACT ENVIRONNEMENTAL DES MATÉRIAUX QUI COMPOSENT LES SOLUTIONS.**

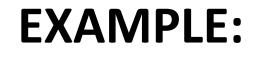

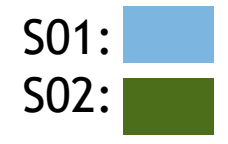

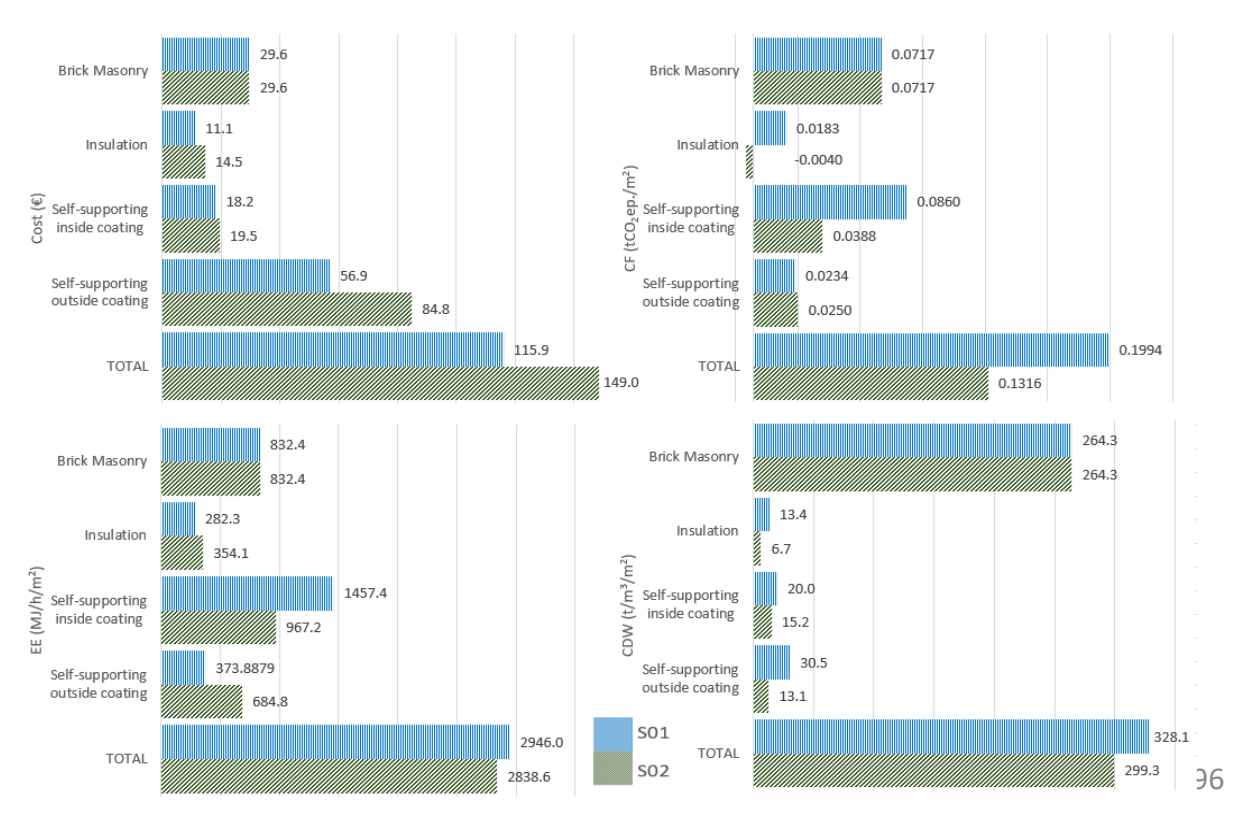

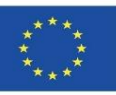

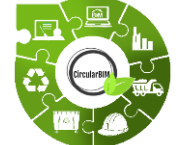

## Développement CircularBIM:

### **RÉPARTITION DE L'IMPACT ENVIRONNEMENTAL DES MATÉRIAUX QUI COMPOSENT LES SOLUTIONS.**

### **EXEMPLE:**

D'autre part, si l'on compare les eaux usées générées par les deux solutions, on constate qu'avec la solution S02, la génération d'eaux usées est réduite d'environ 5%, grâce au fait que les panneaux de revêtement de cette solution ont un pourcentage élevé de recyclabilité et contiennent plus de 8% de matières premières d'origine recyclée, certifiées par le label environnemental de type III.

97 En poursuivant l'analyse des résultats par matériaux, il convient de souligner la comparaison entre les matériaux isolants utilisés dans les solutions de construction, où se distingue la FC des matériaux isolants de la solution S02, qui est représentée dans le graphique en termes négatifs. Cela est dû au fait que le liège utilisé comme matériau isolant dans la solution S02 au cours de son processus de fabrication produit moins d'émissions que la séquestration de CO2 effectuée par les chênes-lièges (l'arbre dont provient la matière première du liège) dans son analyse du cycle de vie, ce qui se traduit par un bilan négatif de l'empreinte carbone.

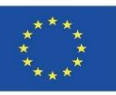

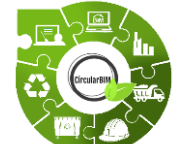

## Développement CircularBIM:

### **RÉPARTITION DE L'IMPACT ENVIRONNEMENTAL DES MATÉRIAUX QUI COMPOSENT LES SOLUTIONS.**

### **EXEMPLE:**

Le matériau qui produit le plus grand impact environnemental de la solution doit être mis en évidence dans deux des indicateurs utilisés dans l'analyse (FC, EE), à savoir la plaque de plâtre stratifié, le matériau de revêtement du plâtre intérieur qui constitue la solution S01. Cet élément représente environ 43% du CF et 49% de l'EE de la solution de construction, en raison de l'impact élevé qu'il génère depuis son extraction en tant que matière première, en passant par tout son cycle de vie jusqu'à sa génération en tant que déchet, car ce matériau a peu de possibilités de réutilisation et de recyclage, et est donc loin des critères de l'économie circulaire.

Dans la solution S02, ce matériau est remplacé par des feuilles de bois recyclé, réduisant ainsi le FC de la solution d'environ 55% et l'EE de 34%, tout en contribuant aux objectifs de réutilisation et de recyclage poursuivis par l'économie circulaire.

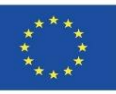

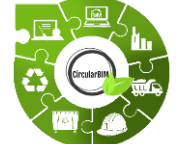

## Développement CircularBIM:

### **RÉPARTITION DE L'IMPACT ENVIRONNEMENTAL DES MATÉRIAUX QUI COMPOSENT LES SOLUTIONS.**

### **EXEMPLE:**

Pour conclure l'analyse, l'indicateur relatif au déchets de constructions et de démolitions nous permet d'entrevoir la quantité de déchets générés par les matériaux qui composent les différentes solutions de construction et d'analyser ainsi la possibilité de recirculation et de recyclabilité de ces déchets.

Selon les résultats obtenus, tous les éléments de la solution S02 génèrent moins de déchets que les éléments qui composent la solution S01.

De cette analyse se détache la feuille extérieure, qui génère 53% de déchets en moins dans la solution S02 que dans la solution S01. Cela est dû à l'utilisation potentielle des matériaux en bois qui composent le feuillet externe de la solution S02. Dans l'analyse des résultats de cet indicateur, il est nécessaire de considérer, en plus de la génération de déchets des différents éléments, le pourcentage de recyclabilité de ces déchets.

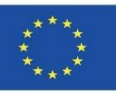

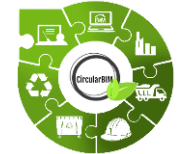

# Développement CircularBIM:

### **RÉPARTITION DE L'IMPACT ENVIRONNEMENTAL DES MATÉRIAUX QUI COMPOSENT LES SOLUTIONS.**

### **EXEMPLE:**

Étant donné que les solutions de façade ventilée analysées dans ce travail sont caractérisées par leur capacité de démontage, le pourcentage de recyclabilité de celles-ci est augmenté. Plus précisément, dans le cas de la solution S01, compte tenu du poids total de la solution de construction (440,38 kg), la recyclabilité de la totalité de ses composants est d'environ 74%, tandis que la solution S02 (poids total 412,56 kg) a une recyclabilité de 73%.

Module 9

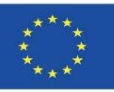

### **CircularBIM PLUG-IN**

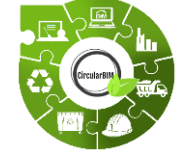

## Développement CircularBIM:

Diagramme de flux de travail :

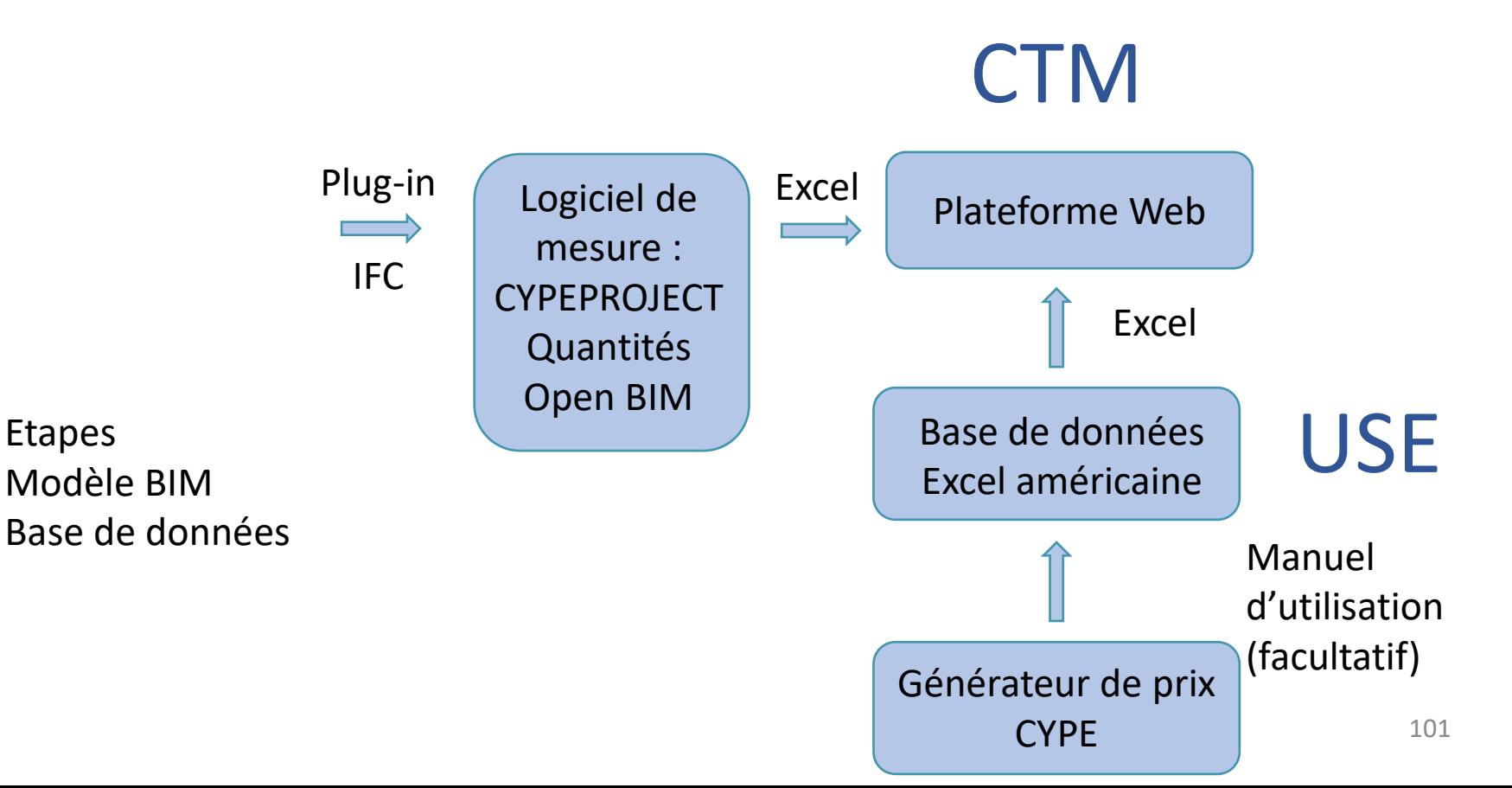

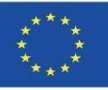

### **SOURCES**

Caparrós Pérez, D. (2017), "Viabilidad para generar territorios sostenibles. Aplicación ecoeficiente de materiales y sistemas constructivos en los desarrollos y rehabilitaciones urbanísticos",*UCAM*. *<http://repositorio.ucam.edu/bitstream/handle/10952/2436/Tesis.pdf?sequence=1&isAllowed=y>*

Ramírez-de-Arellano-Agudo, A. (2010) 'Presupuestación de obras', *Editado por la Secretaría de la Universidad de Sevilla (1998). Sevilla*.

Real Decreto 314/2006, *Código técnico de la edificación (CTE): Real Decreto 314/2006, de 17 de Marzo, por el que se aprueba el Código Técnico de la Edificación*. Ministerio de Vivienda.

Ruiz-Pérez, M. R., Alba-Rodríguez, M. D. and Marrero, M. (2019) 'The water footprint of city naturalisation. Evaluation of the water balance of city gardens.', in *The 22nd biennial conference of The International Society for Ecological Modelling (ISEM)*. SALZBURG, AUSTRIA.

Website del proyecto UrbanBIM. *<http://urbanbim.eu/es/home-2/>*

Website del proyecto CircularBIM. *<https://circularbim.eu/>*

Website del proyecto BIMhealthy. *<https://bimhealthy.eu/>*

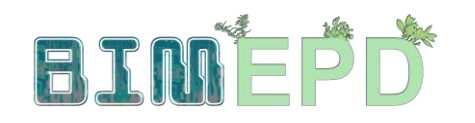

Co-funded by the Erasmus+ Programme<br>of the European Union

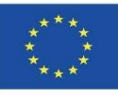

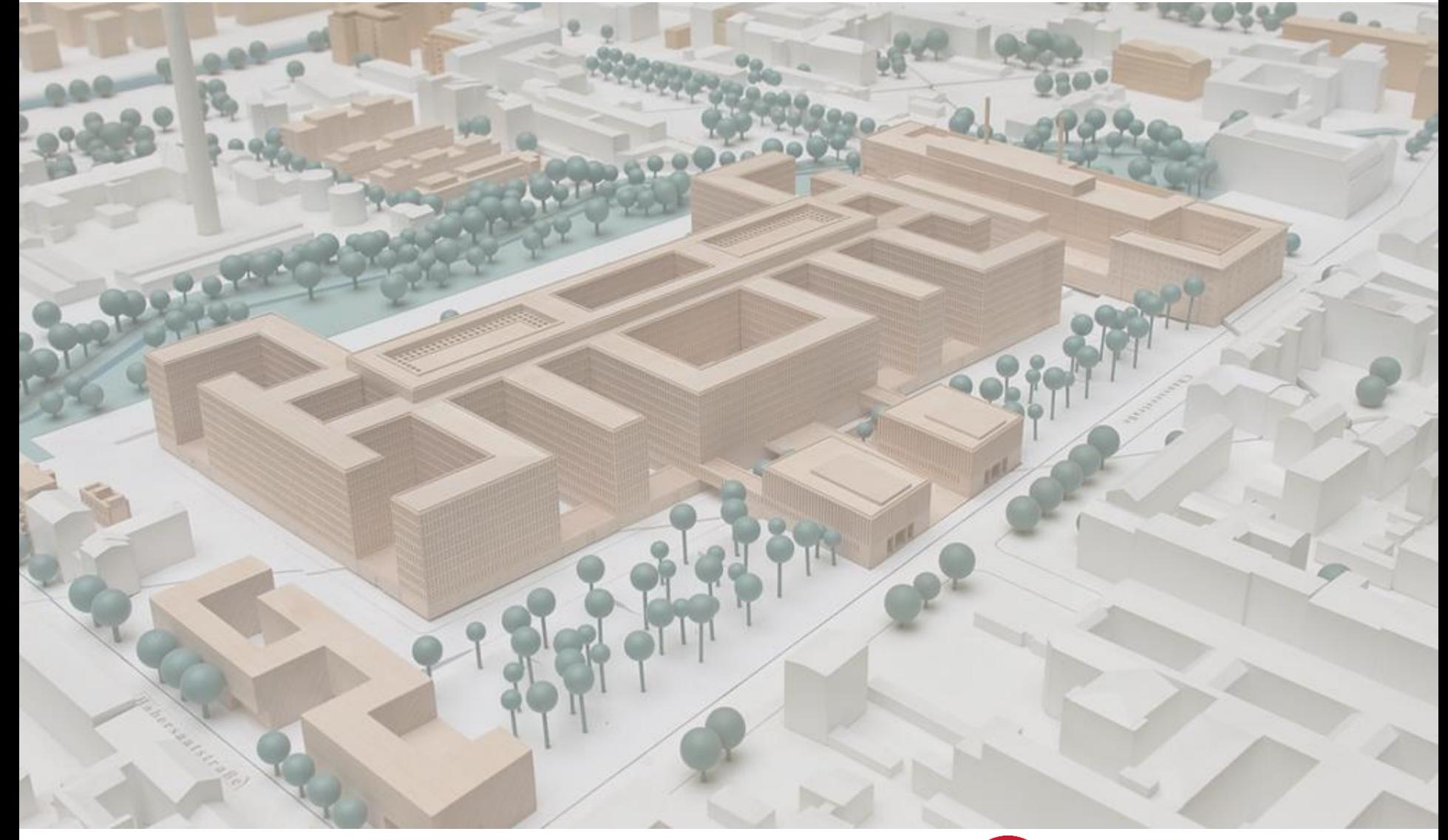

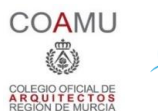

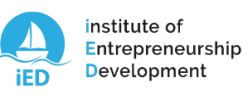

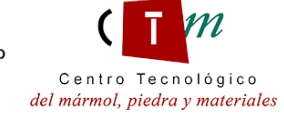

**Warsaw University** of Technology

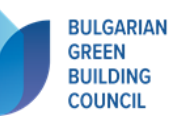

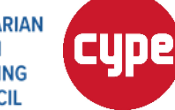

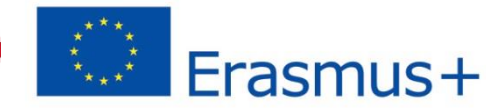